#### Computer Graphics

But: un cours de base + 4 TPs " Do it yourself "

Géraldine Morin

Nombreux slides issus des cours de Scott Schaefer, TAMU

# **Motivation**

. Rendu: partout... applications variées

. GPU (cartes graphiques) programmables

#### Games

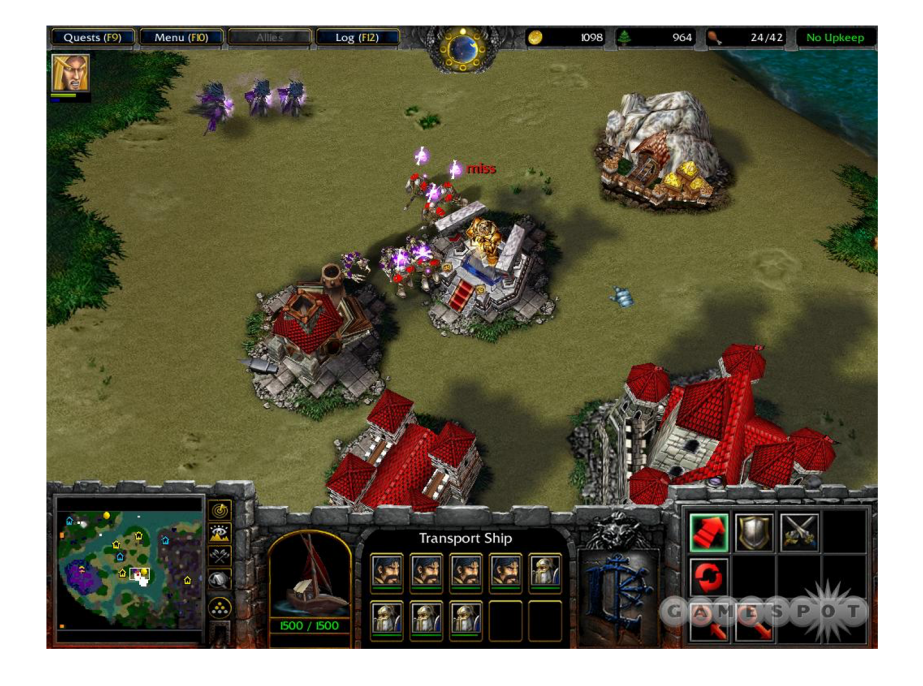

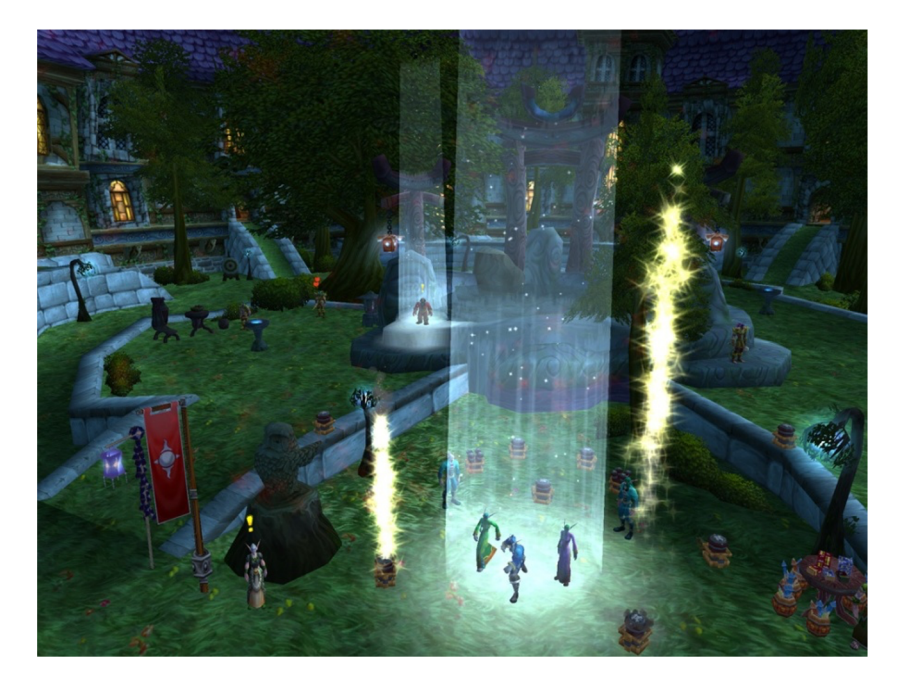

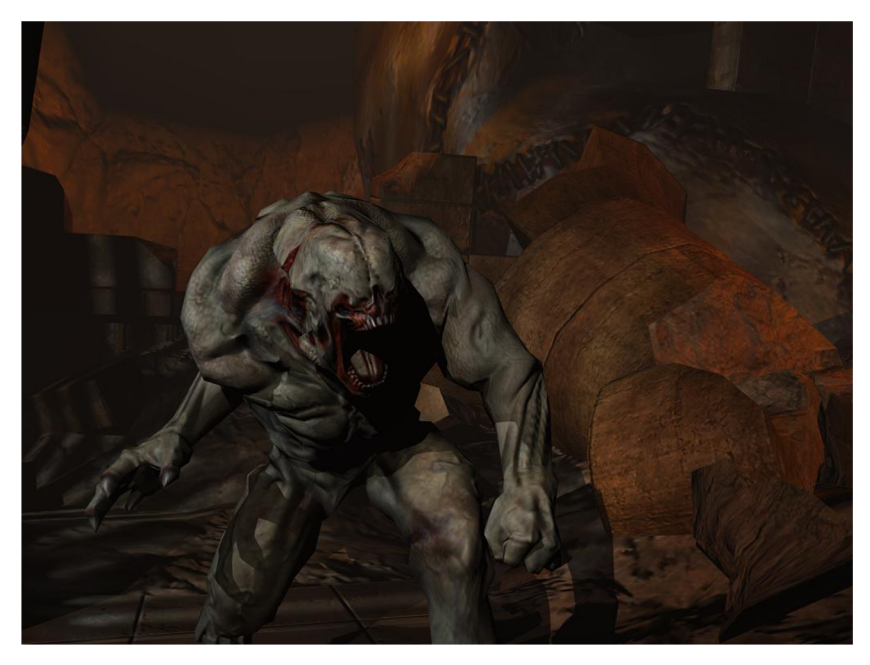

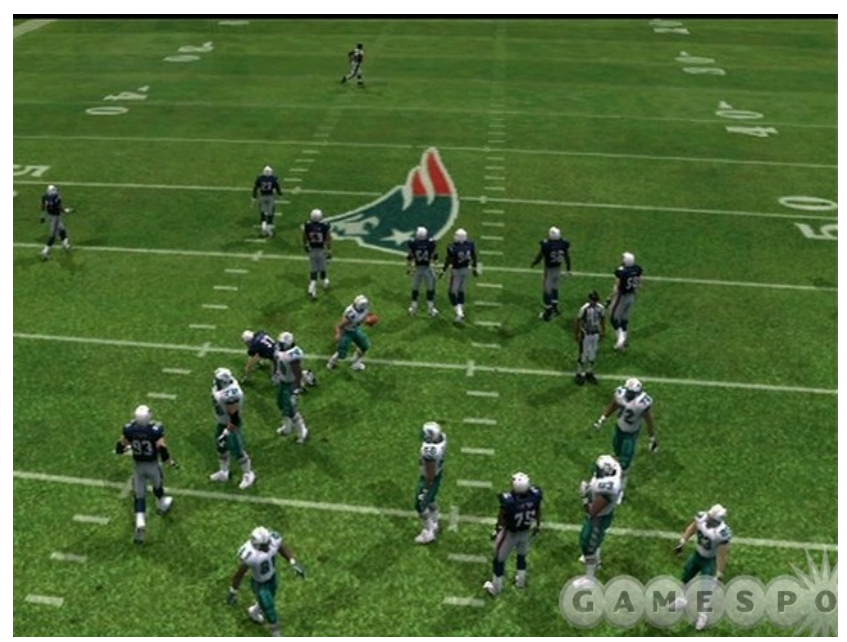

# **Movies**

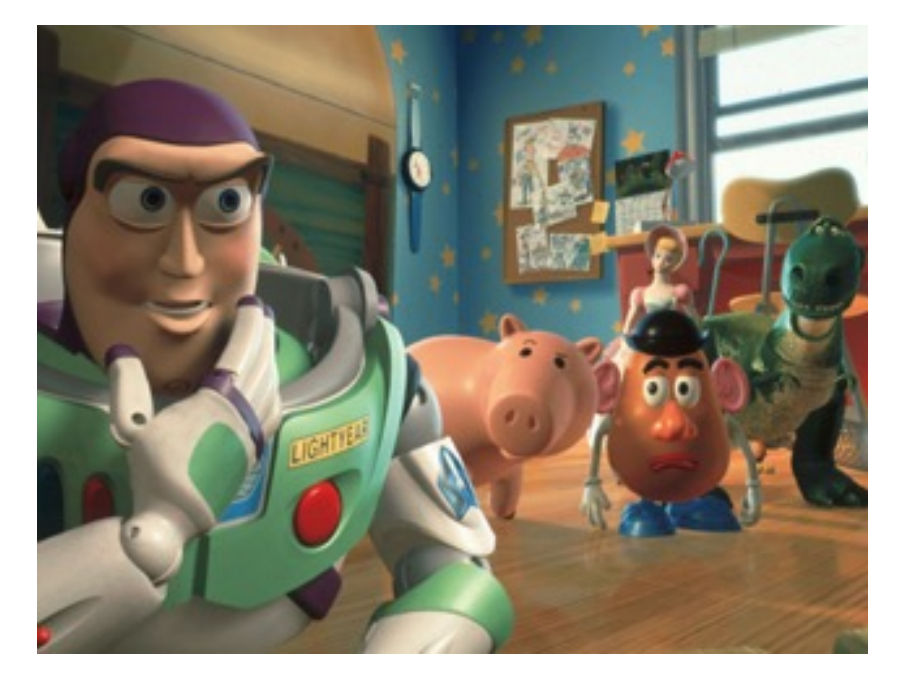

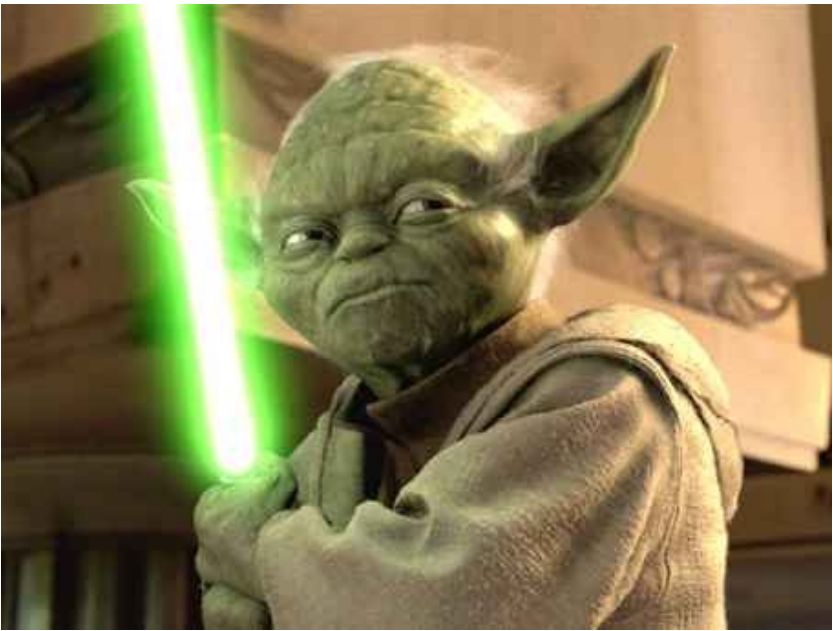

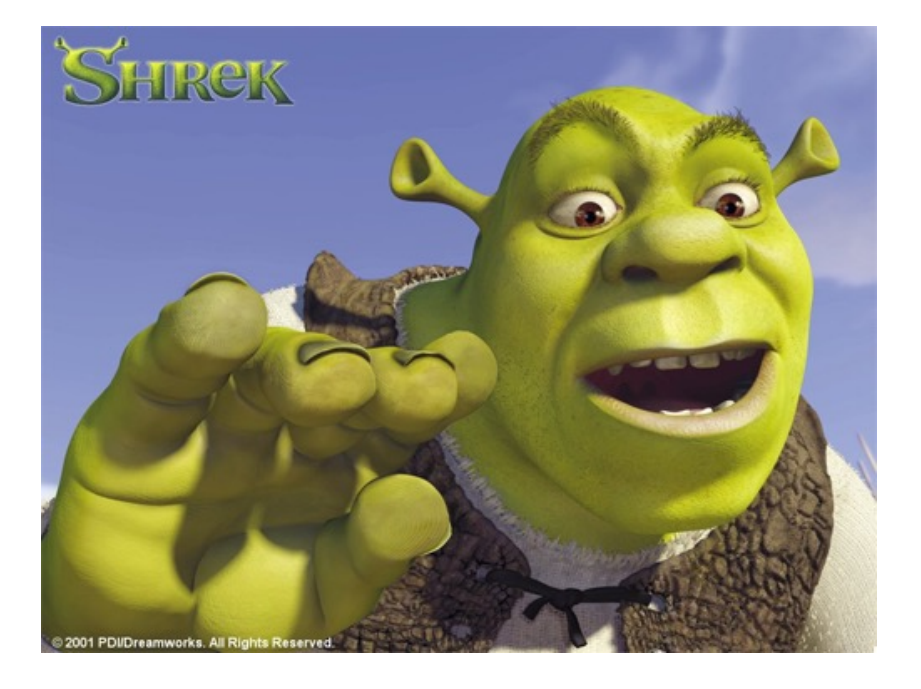

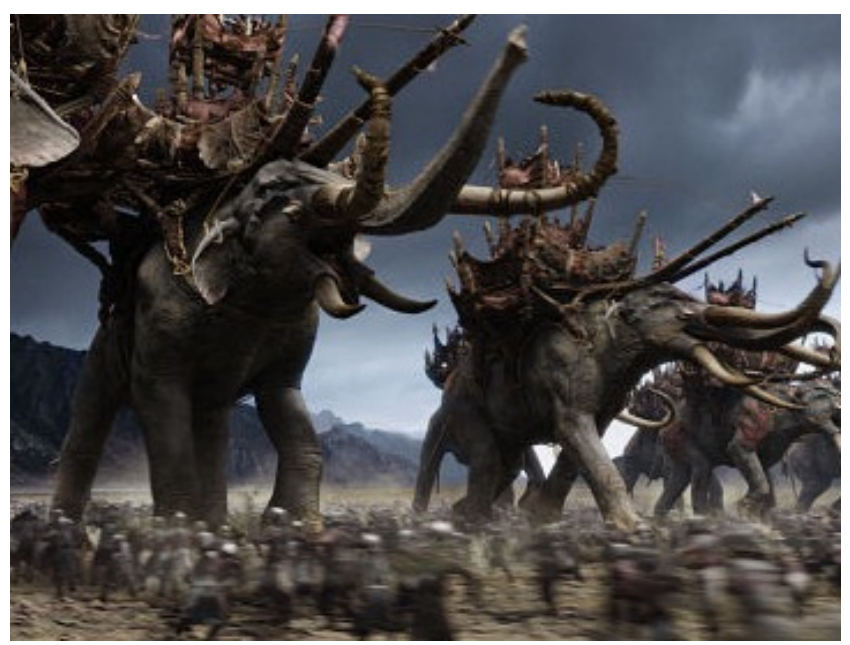

# Visualization

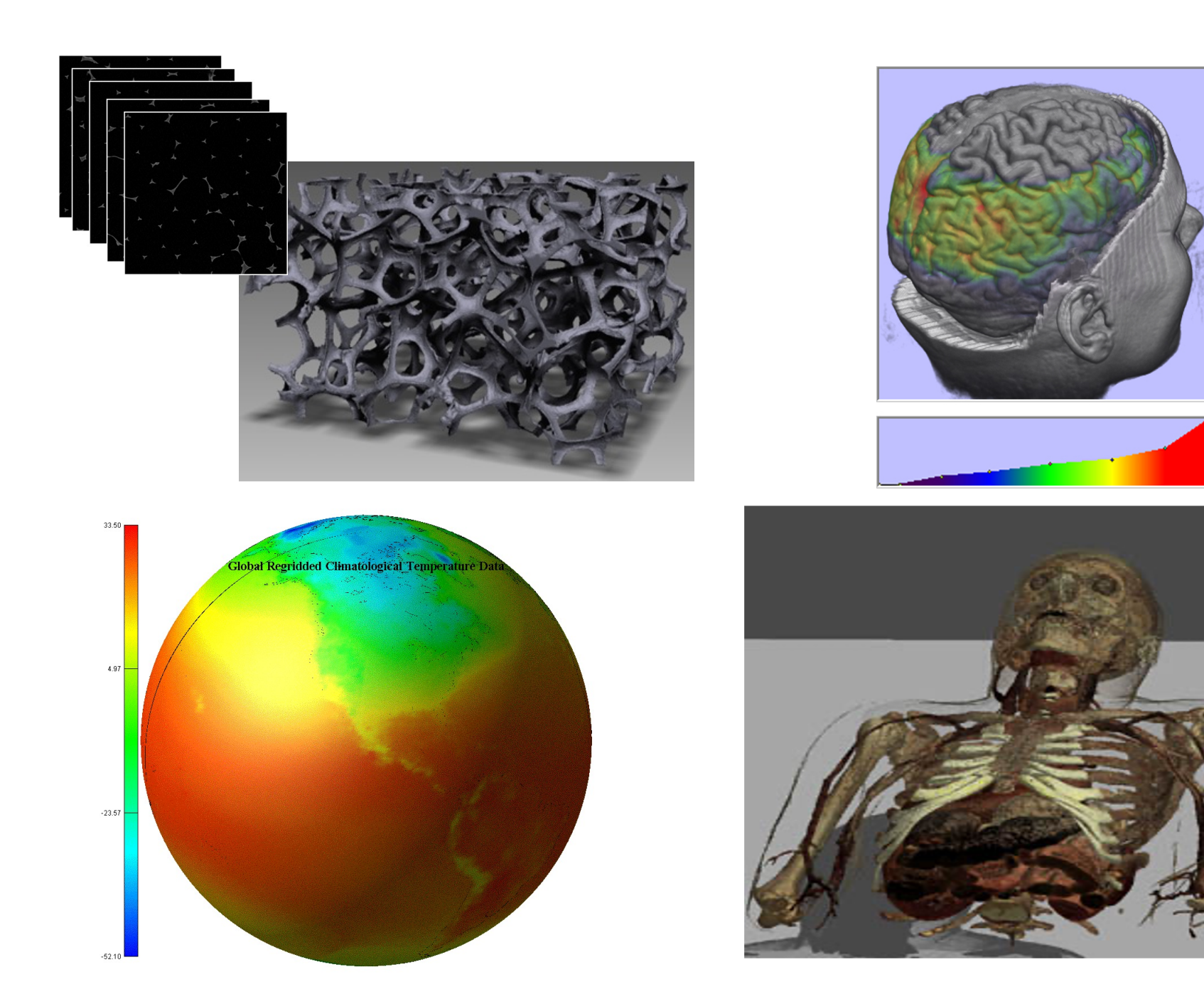

# Industrial Design

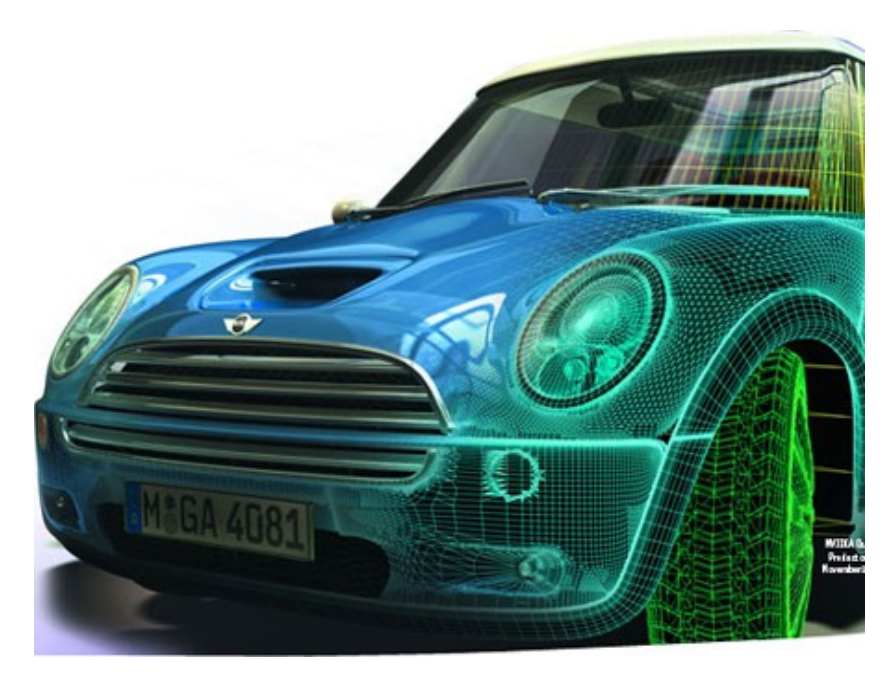

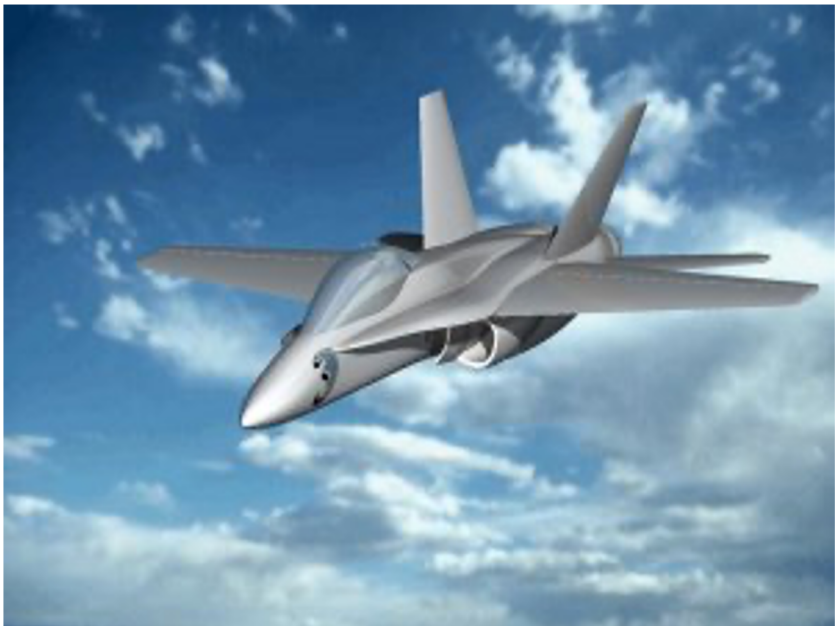

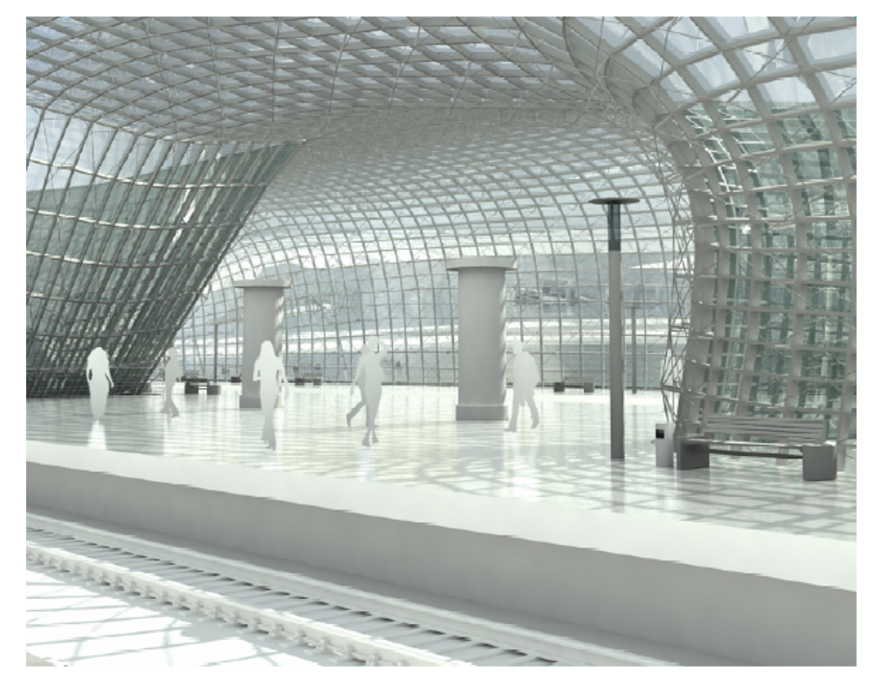

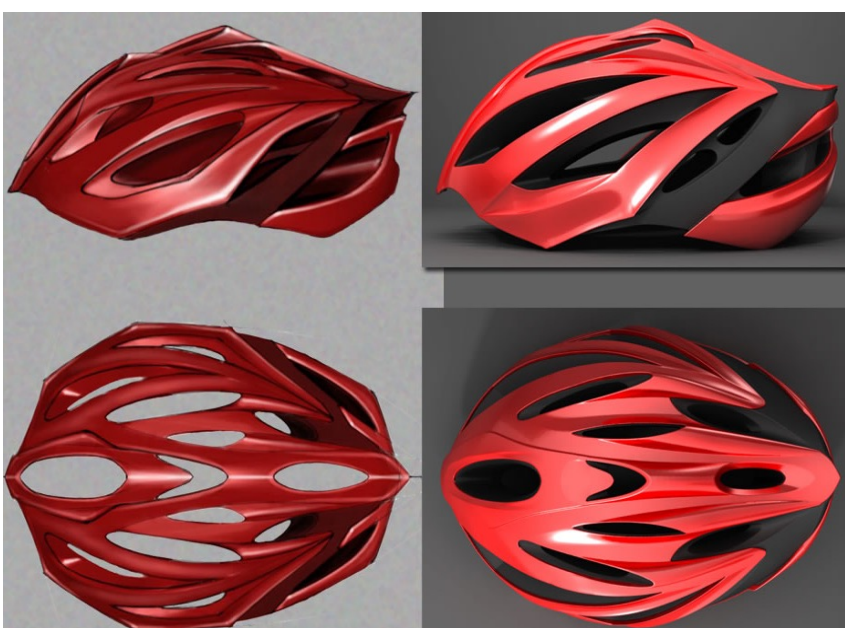

#### Dans ce cours

- .Une introduction
	- 1 cours
	- . Le pipeline graphique de base (pas de shaders)

**.Une expérience** pratique

> 4 Tps: implémenter un rendu 'basique' à la main

# Pipeline graphique

• Rastérisation

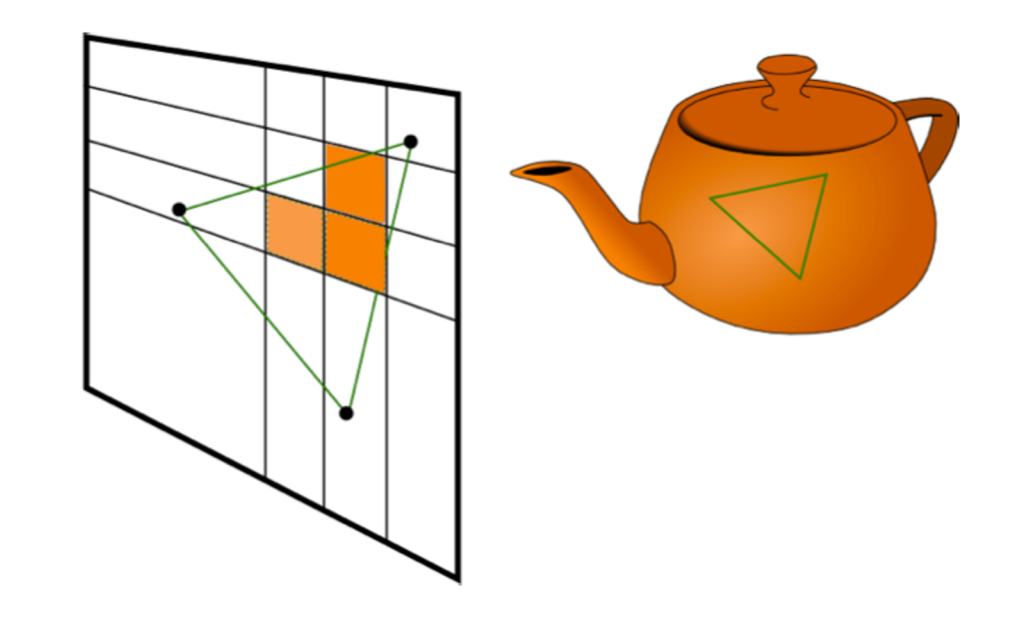

- « Forward projection »
- Procédure centrale: remplissage de primitives

# Pipeline graphique

• Lancer de rayons

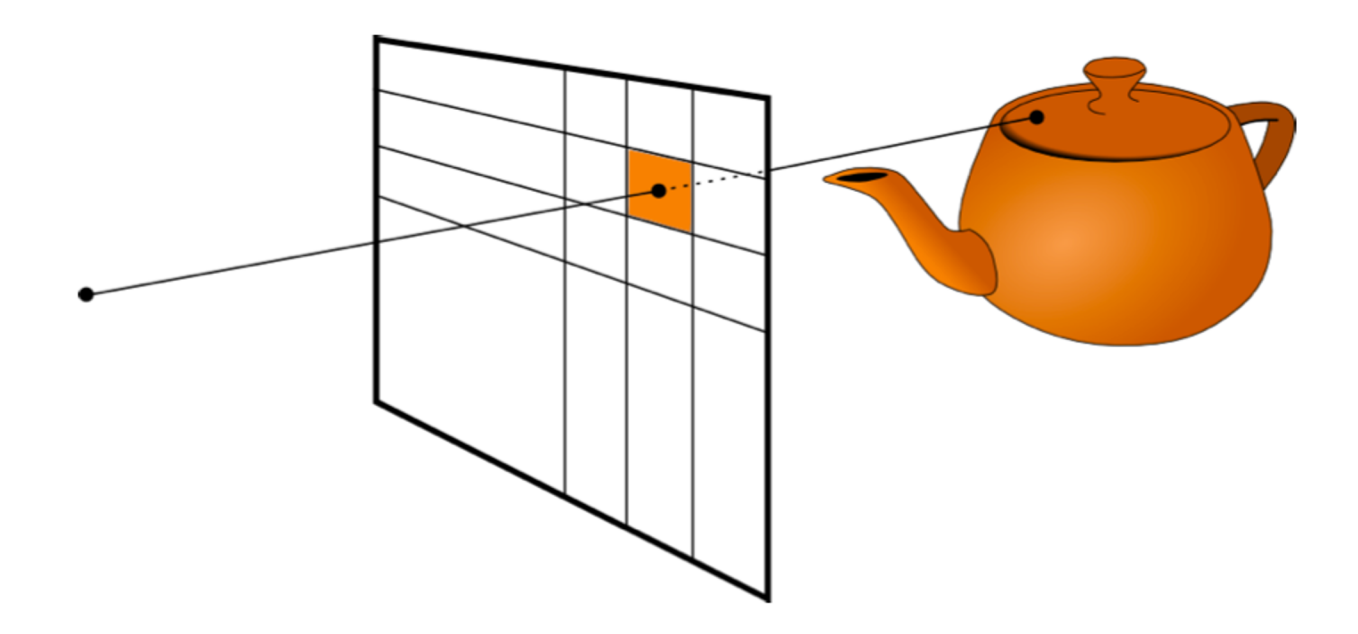

- « Backward projection »
- Procédure centrale: intersection rayon / primitive

# **Rasterization**

- .On a projeté des points sur une image
- .= grille de pixels

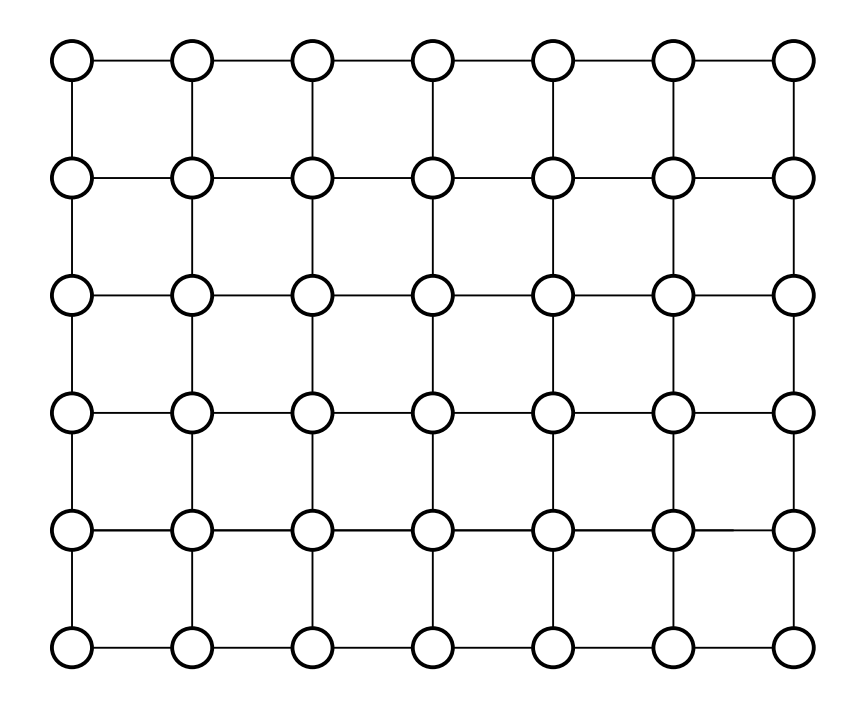

# Displays – Pixels

#### ●Pixel: the smallest element of picture

- Integer position (i,j)
- Color information (r,g,b)

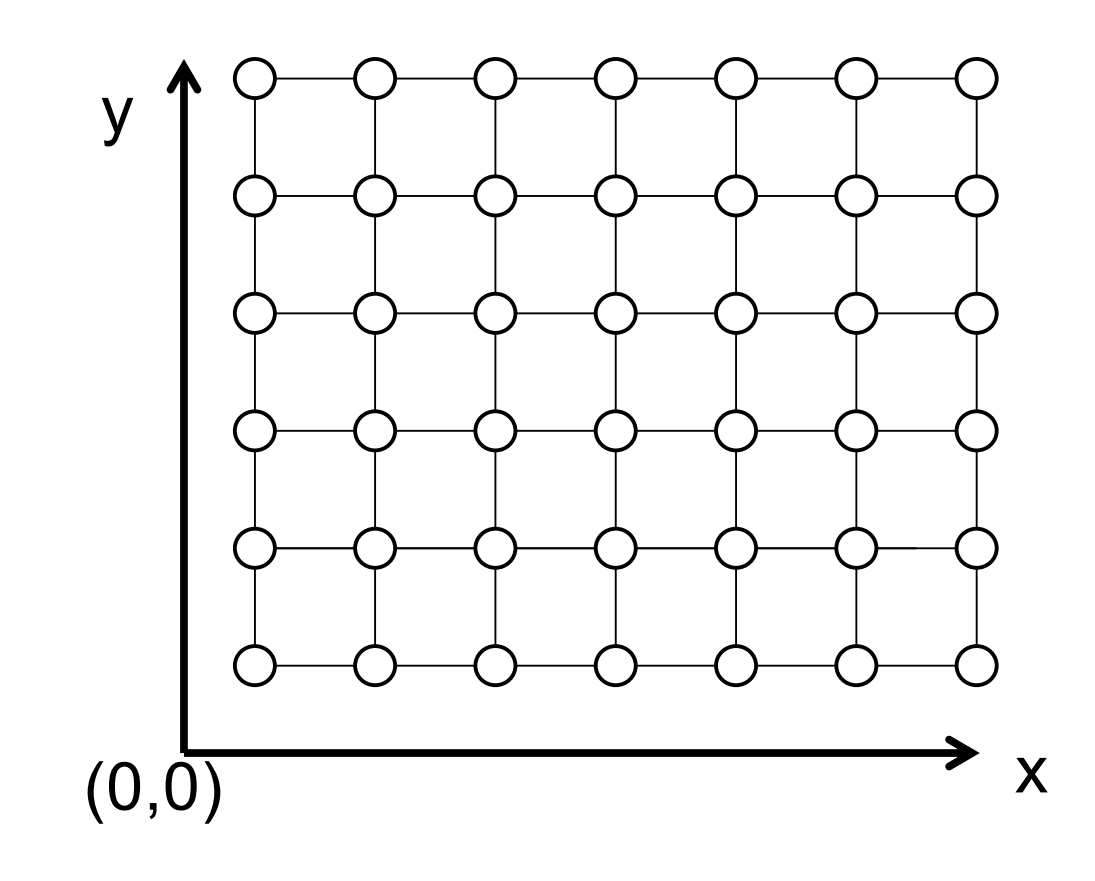

# Problem

 $\cdot$ Given two points  $(P, Q)$  on the screen (with integer coordinates) determine which pixels should be drawn to display a unit width line

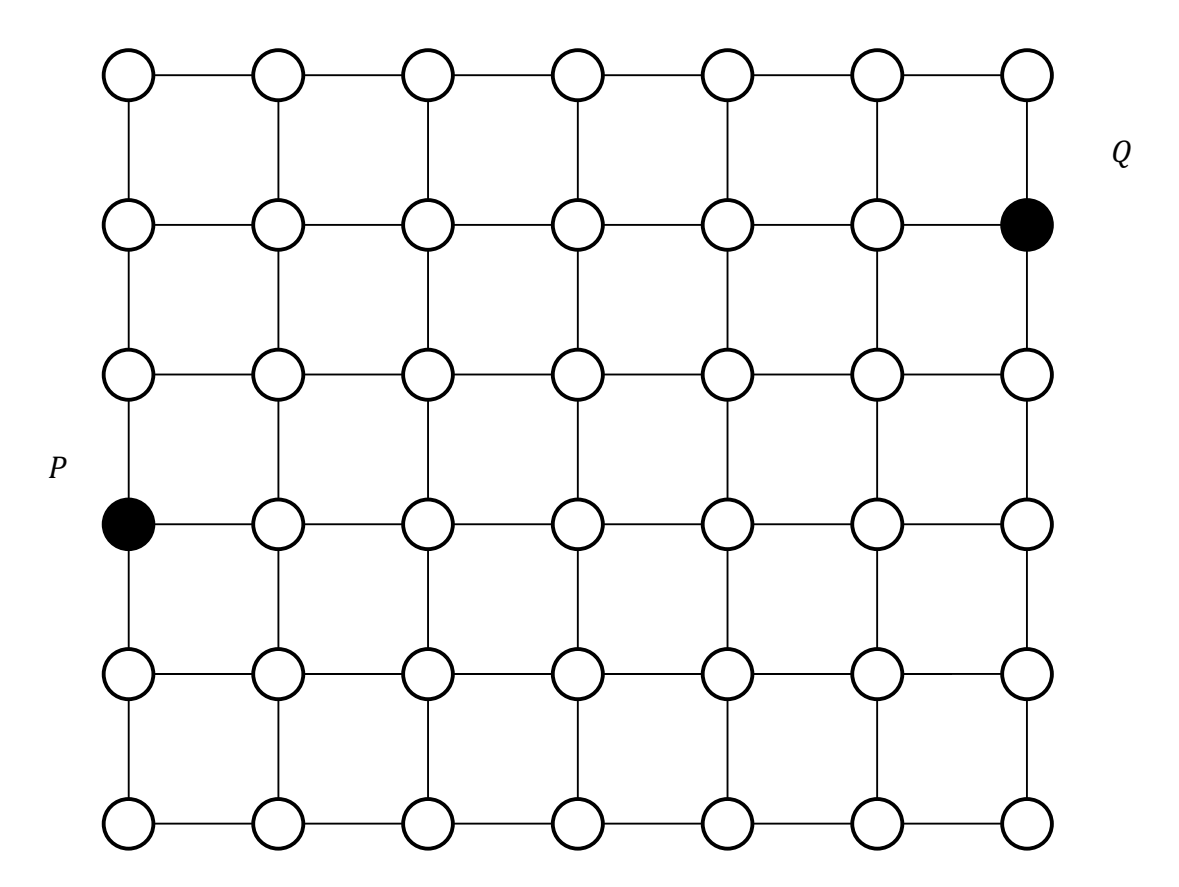

# Problem

 $\cdot$ Given two points  $(P, Q)$  on the screen (with integer coordinates) determine which pixels should be drawn to display a unit width line

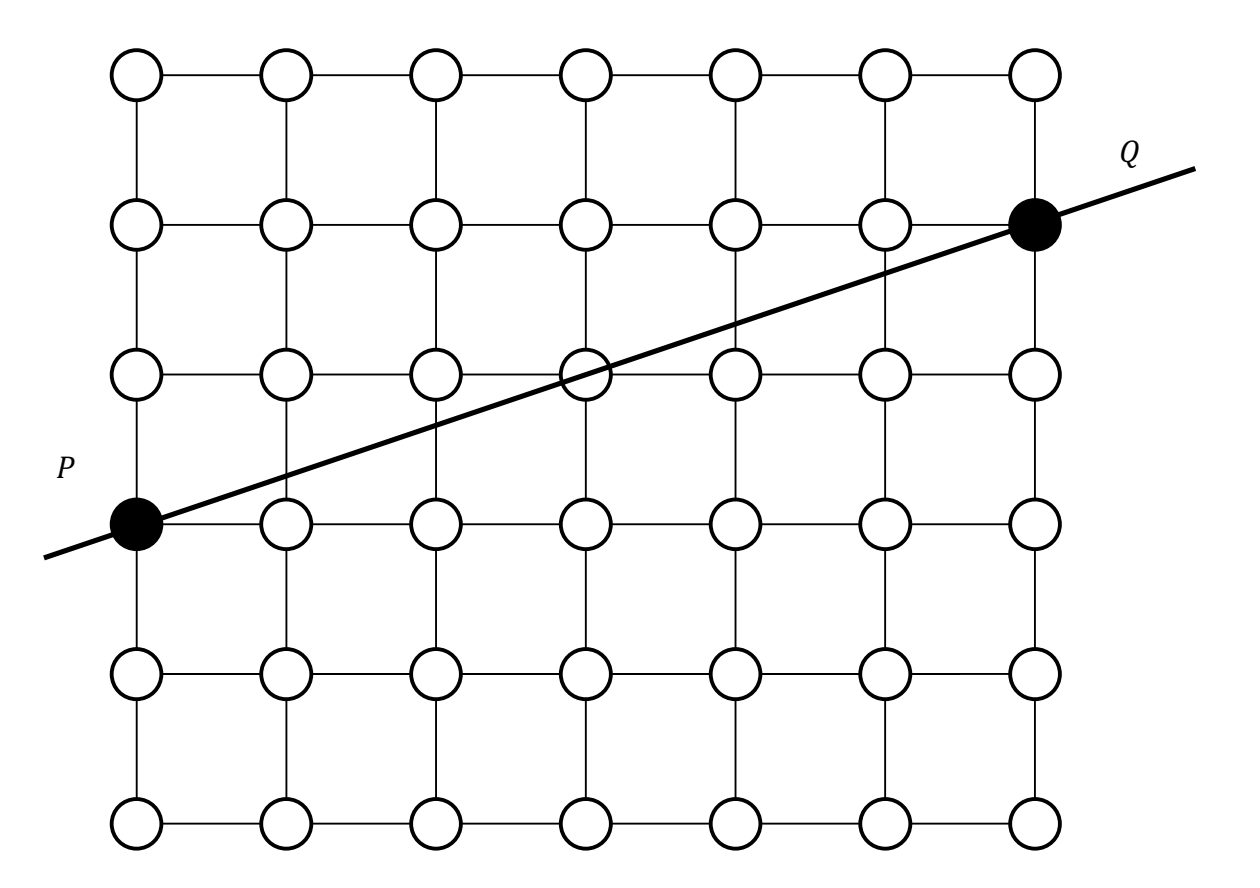

# Problem

 $\cdot$ Given two points  $(P, Q)$  on the screen (with integer coordinates) determine which pixels should be drawn to display a unit width line

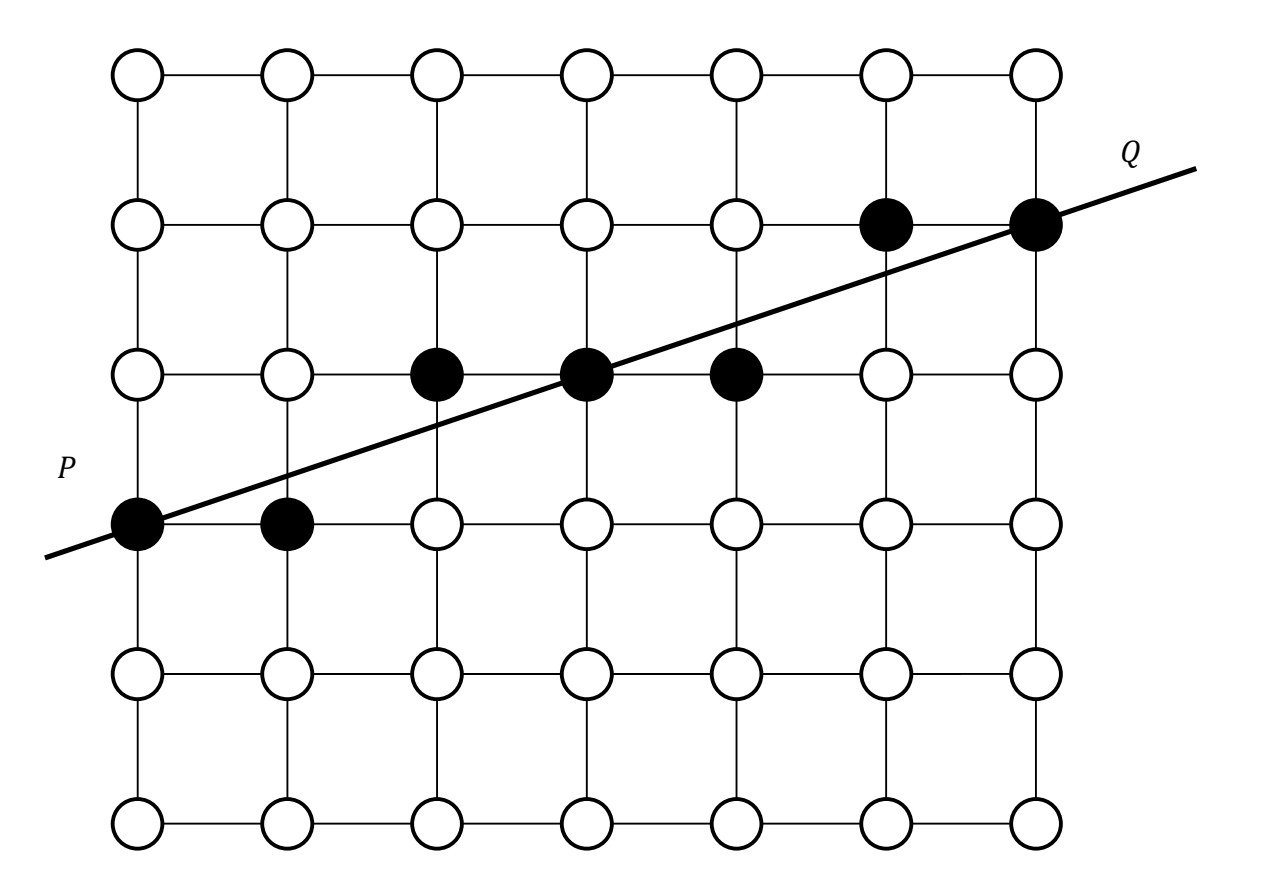

# Special Lines - Horizontal

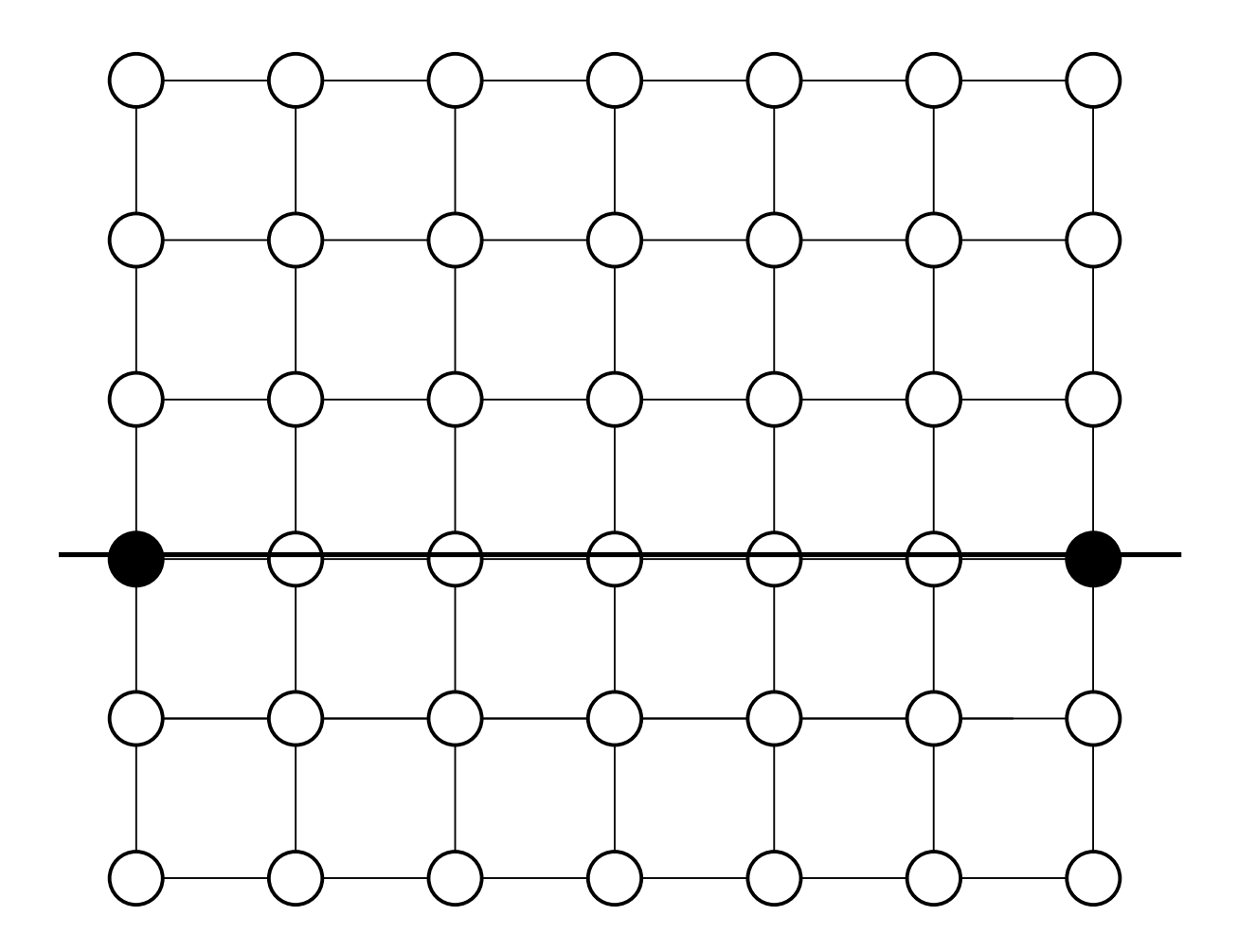

# Special Lines - Horizontal

Increment *x* by 1, keep *y* constant

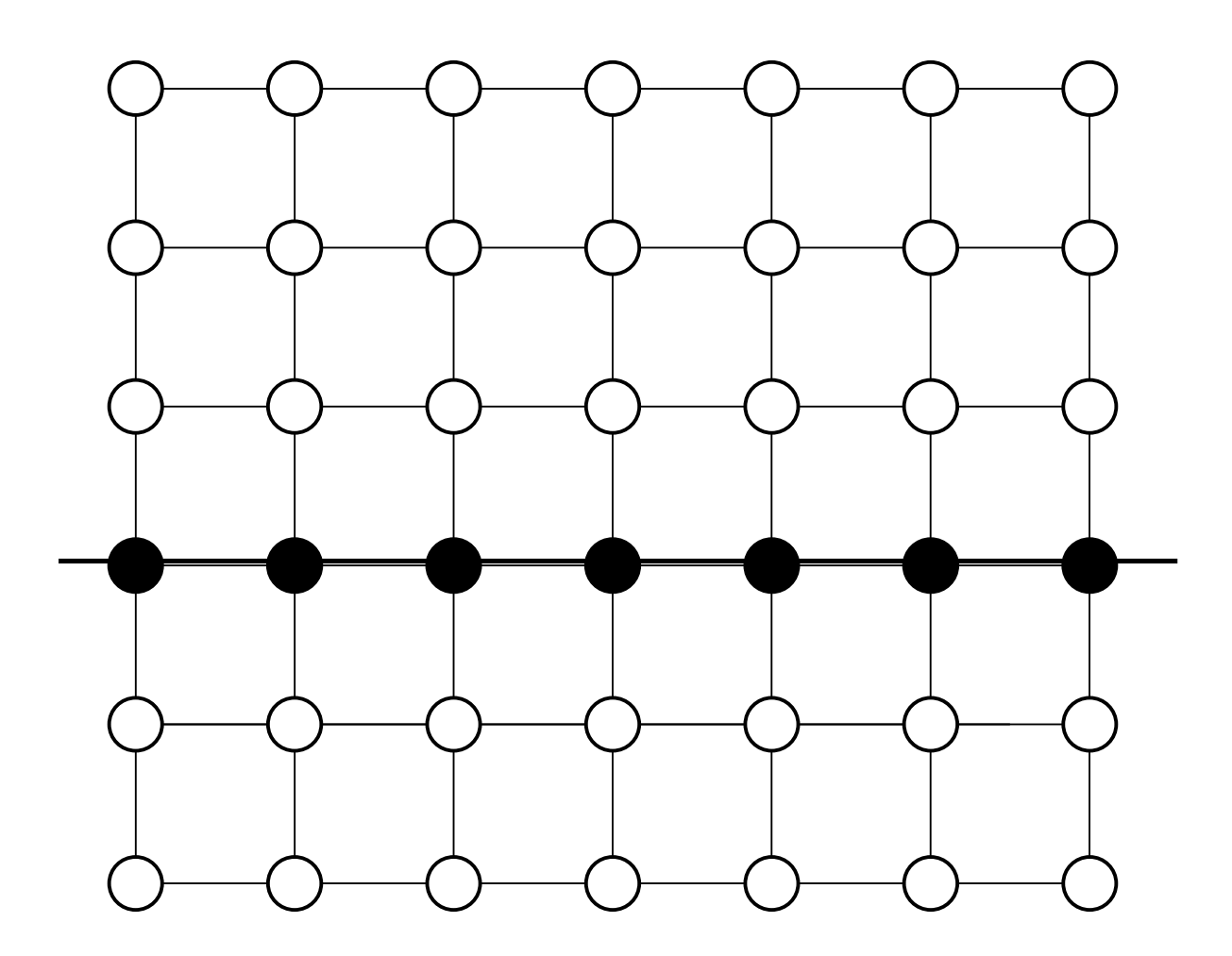

### Special Lines - Vertical

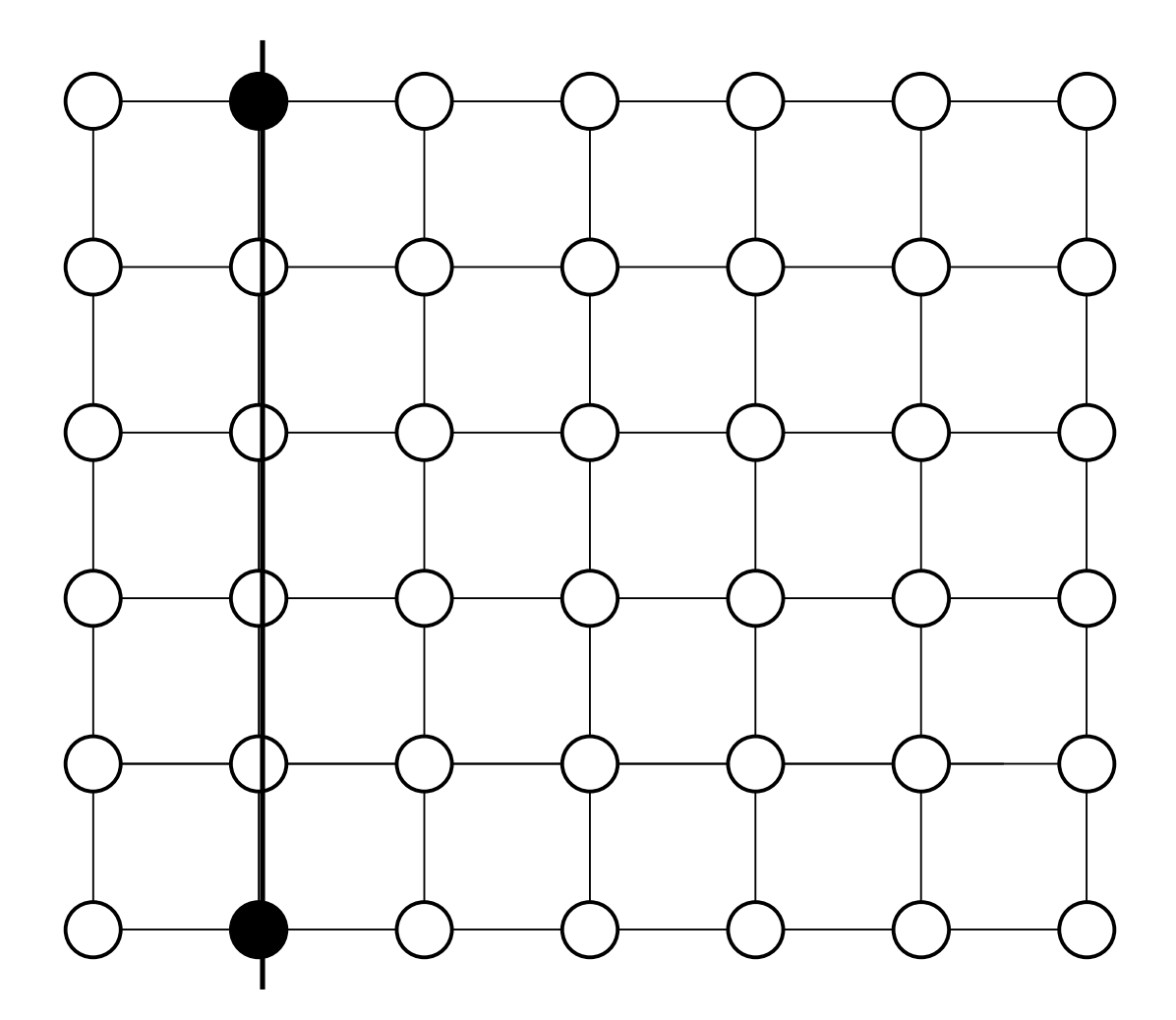

# Special Lines - Vertical

Keep *x* constant, increment *y* by 1

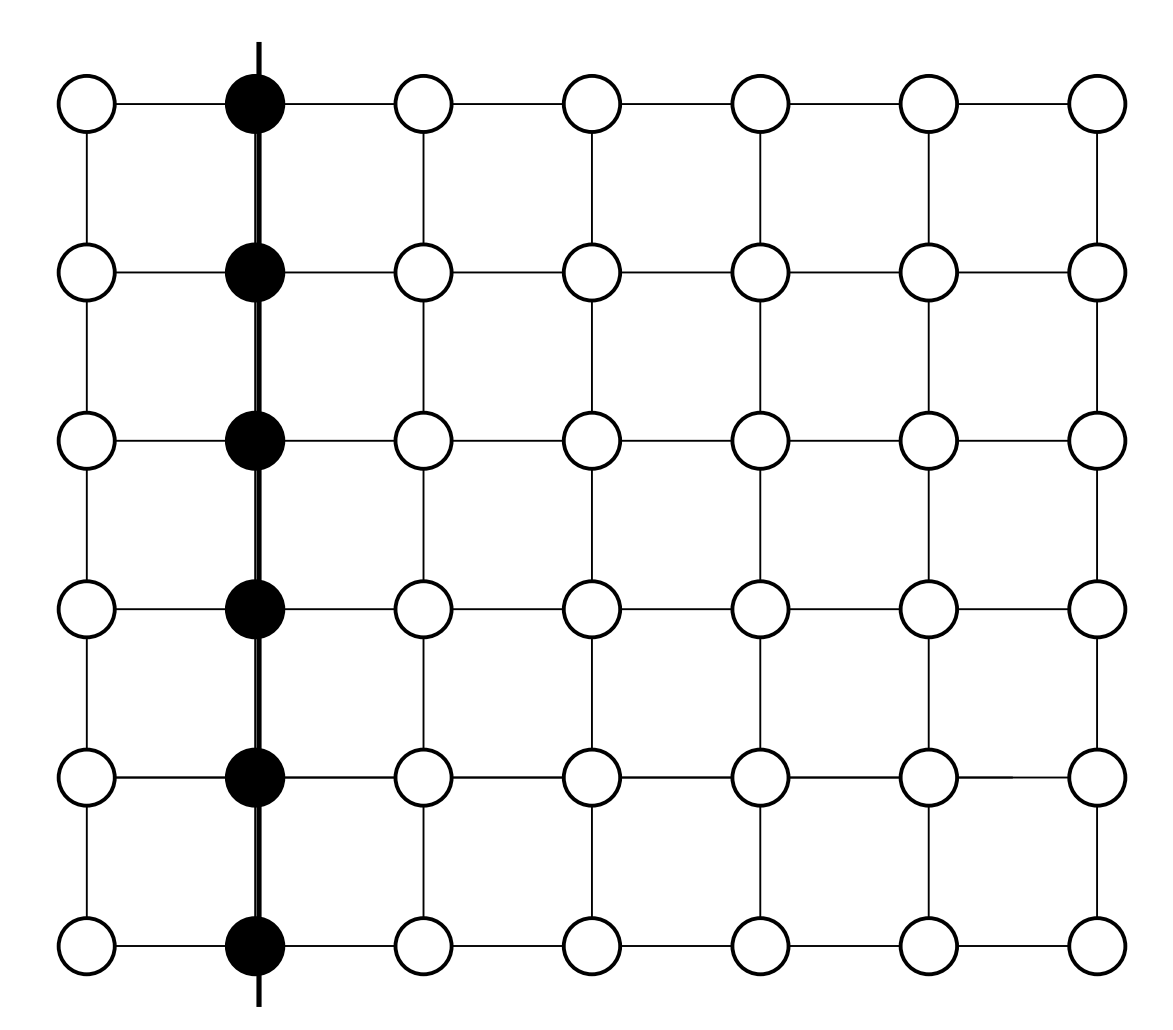

#### Special Lines - Diagonal

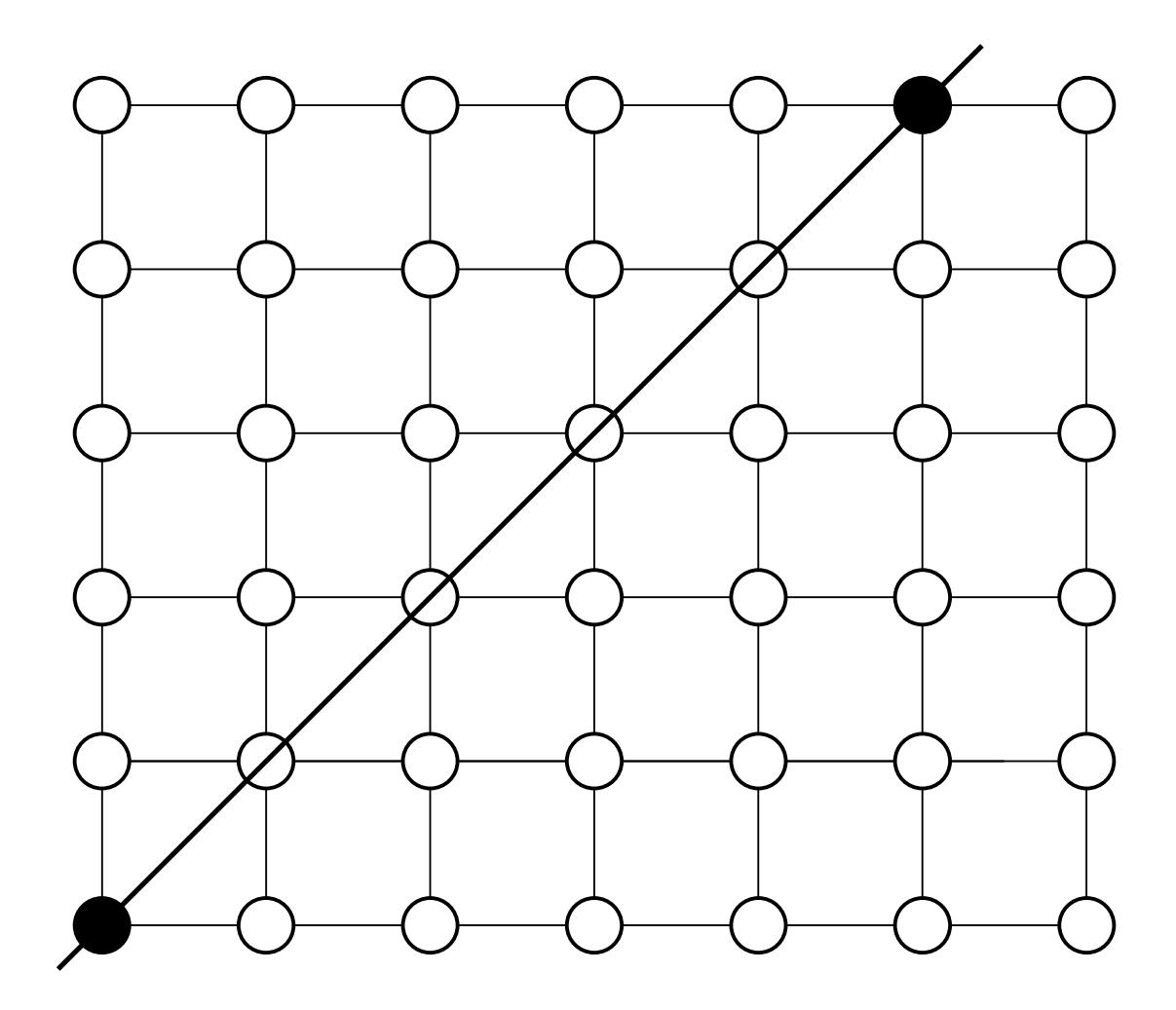

# Special Lines - Diagonal

Increment *x* by 1, increment *y* by 1

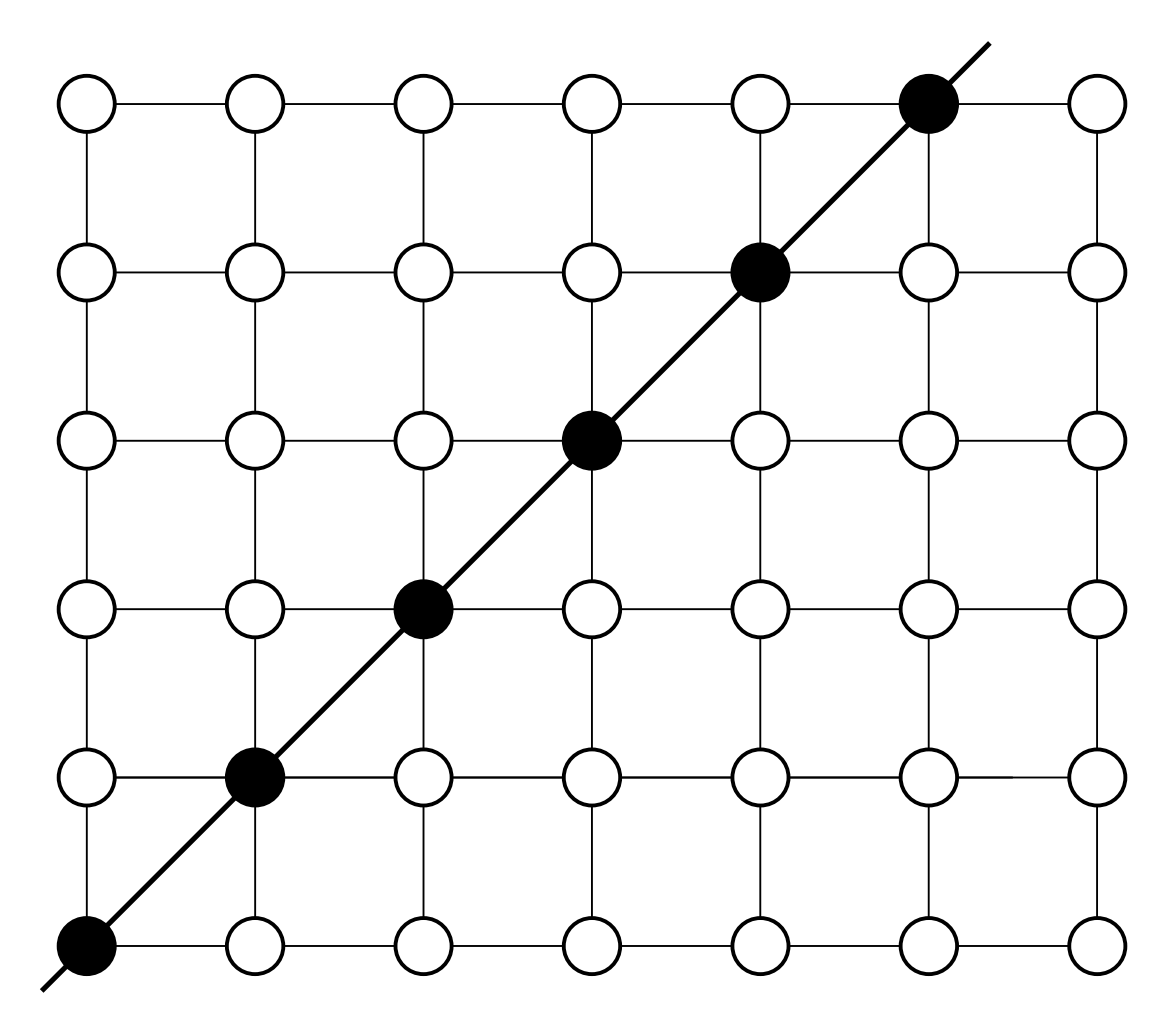

#### How about Arbitrary Lines?

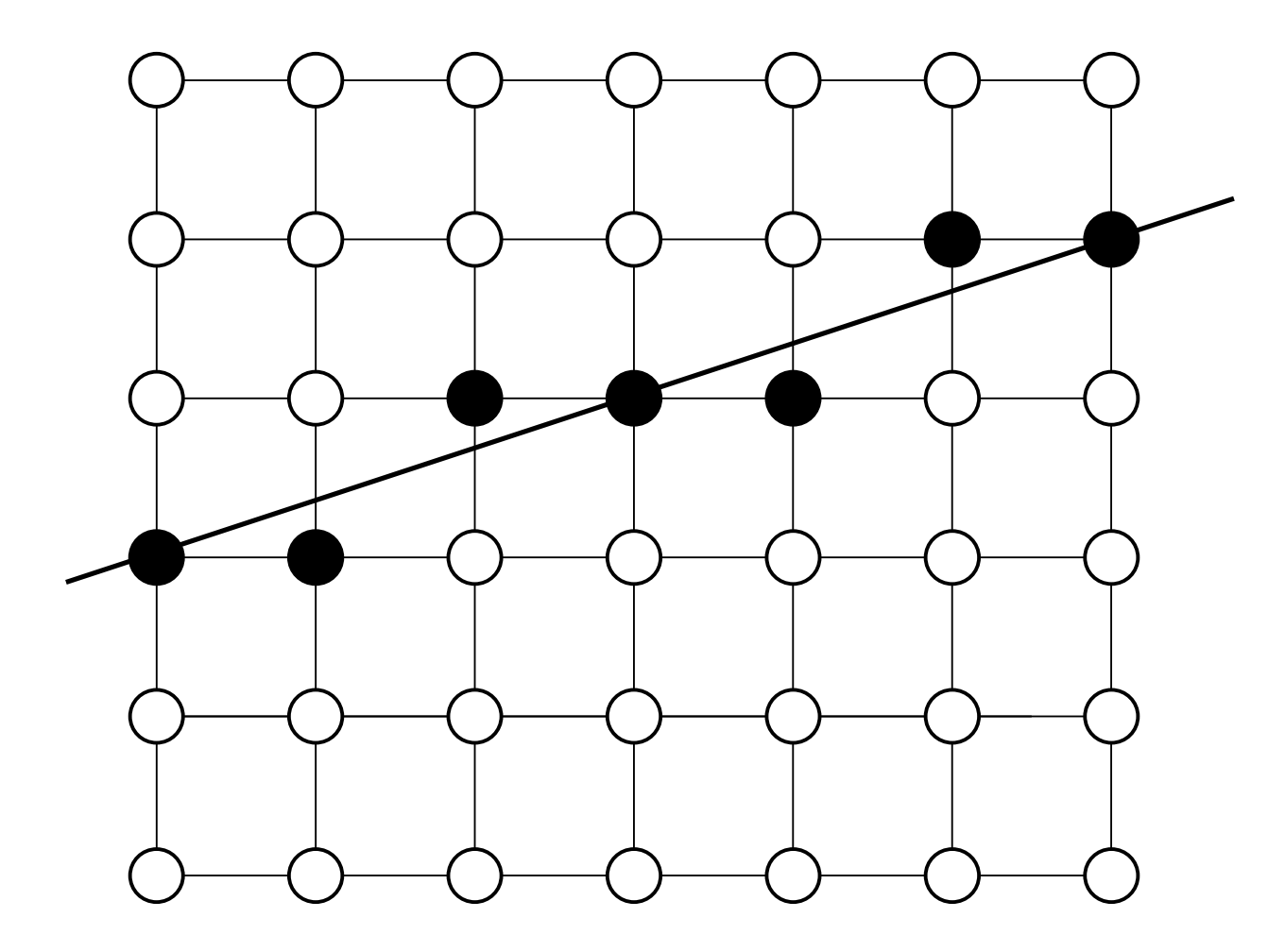

### Midpoint Algorithm

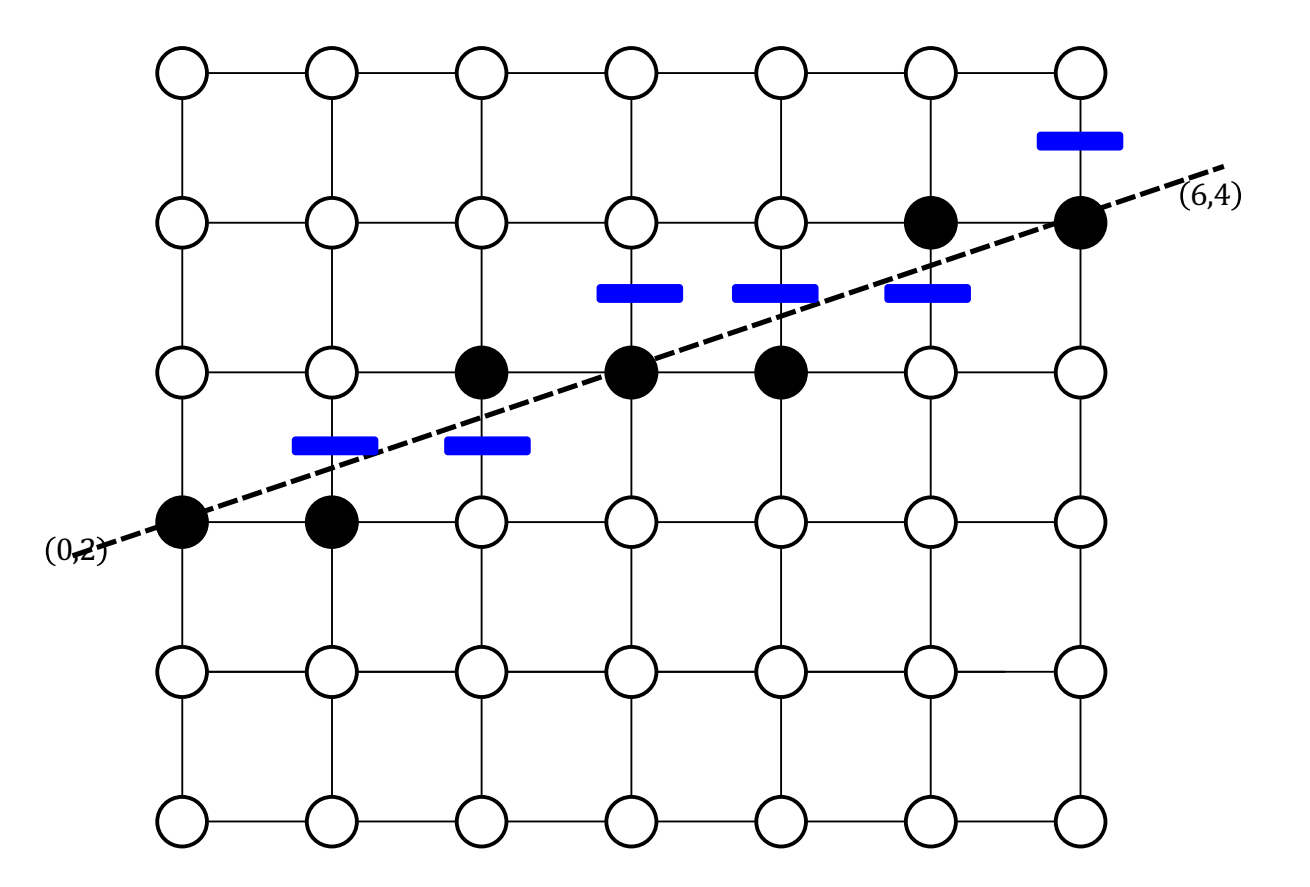

# Scan algo for polygon filling

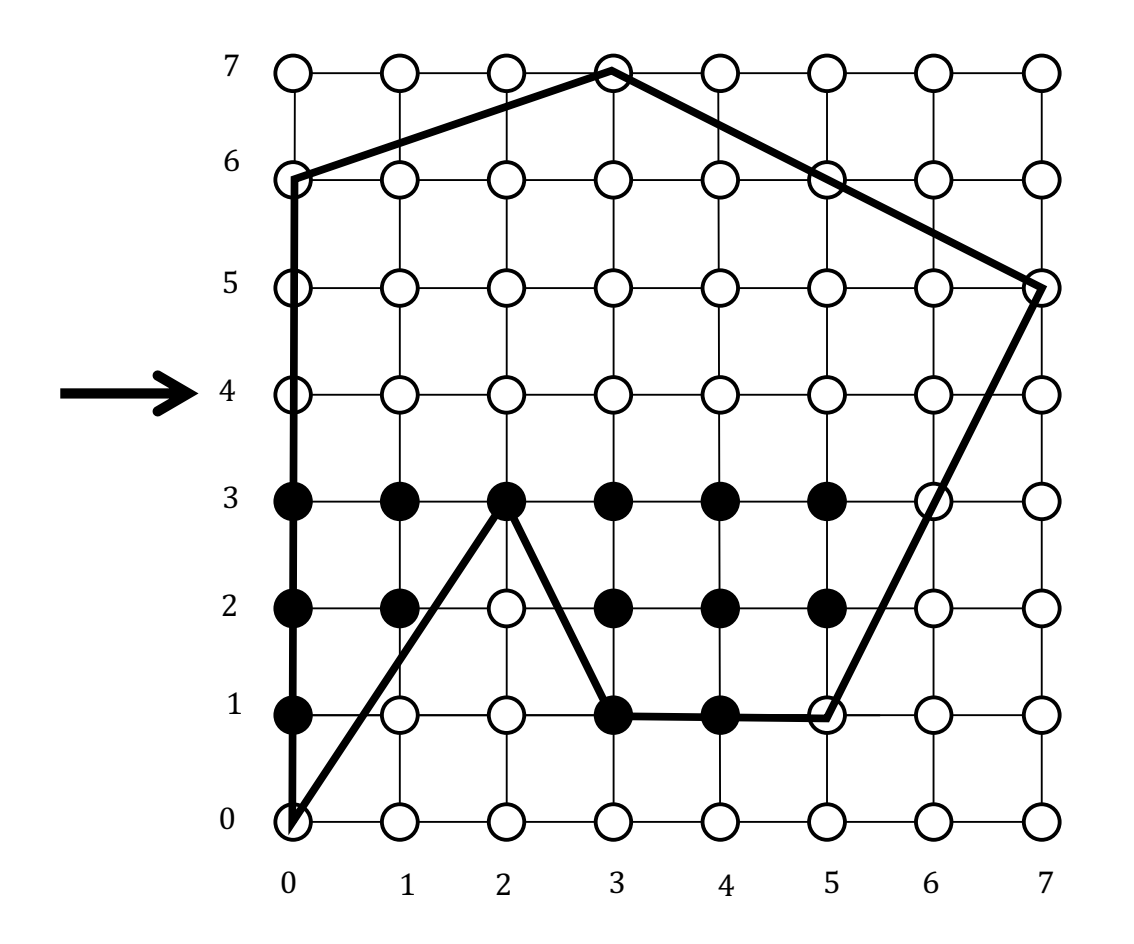

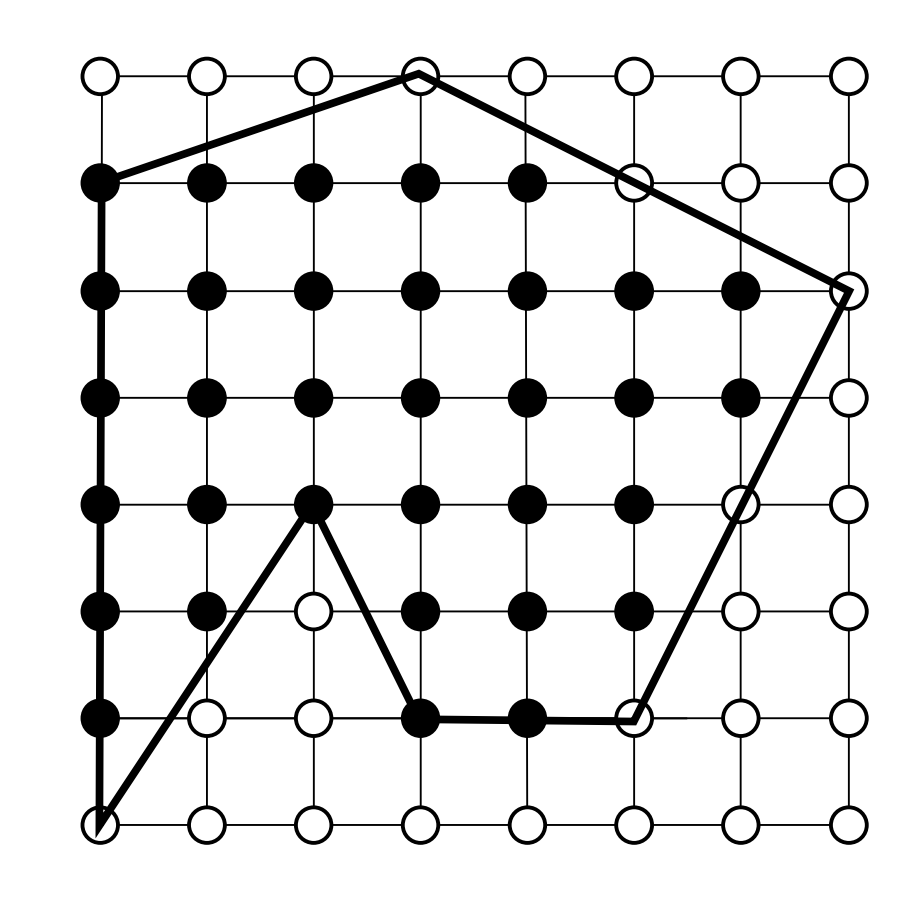

#### Filling triangles . Test if a point is inside the triangle

. Interpolate the attributes

. Formula?

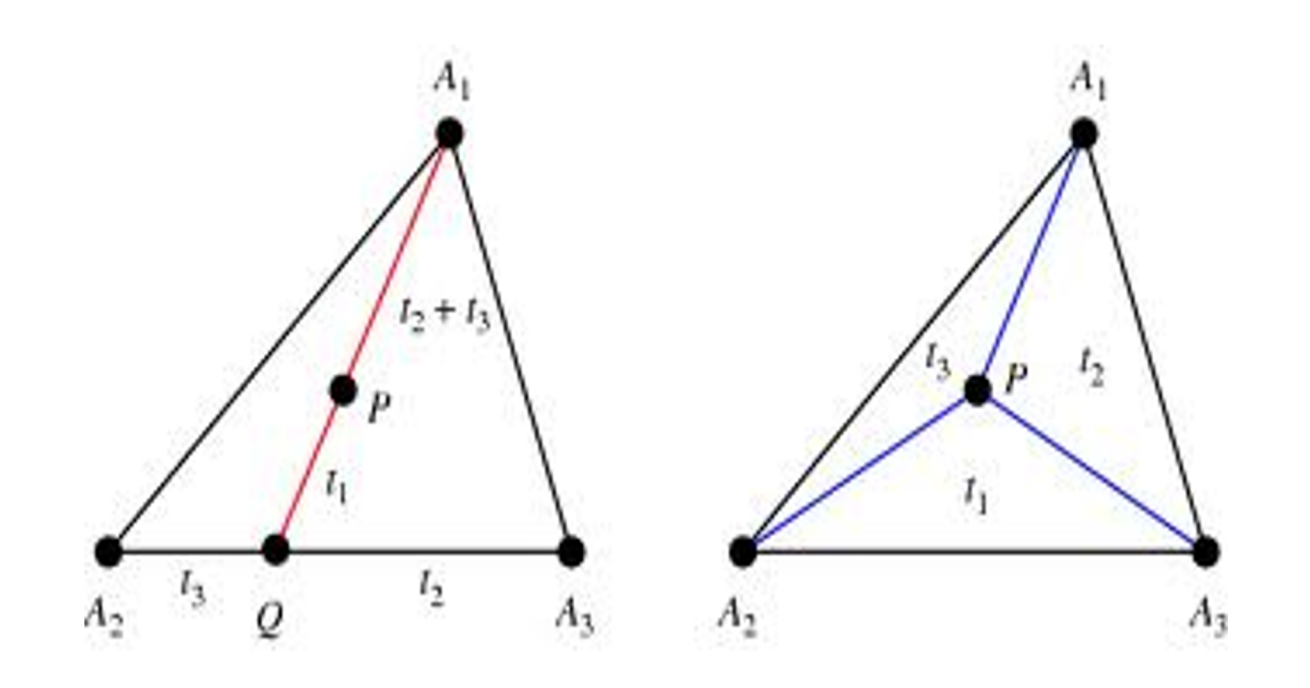

# Hidden surface removal

- **.Back face culling**
- ●Frustum culling
- .Occlusion

# Hidden Surfaces

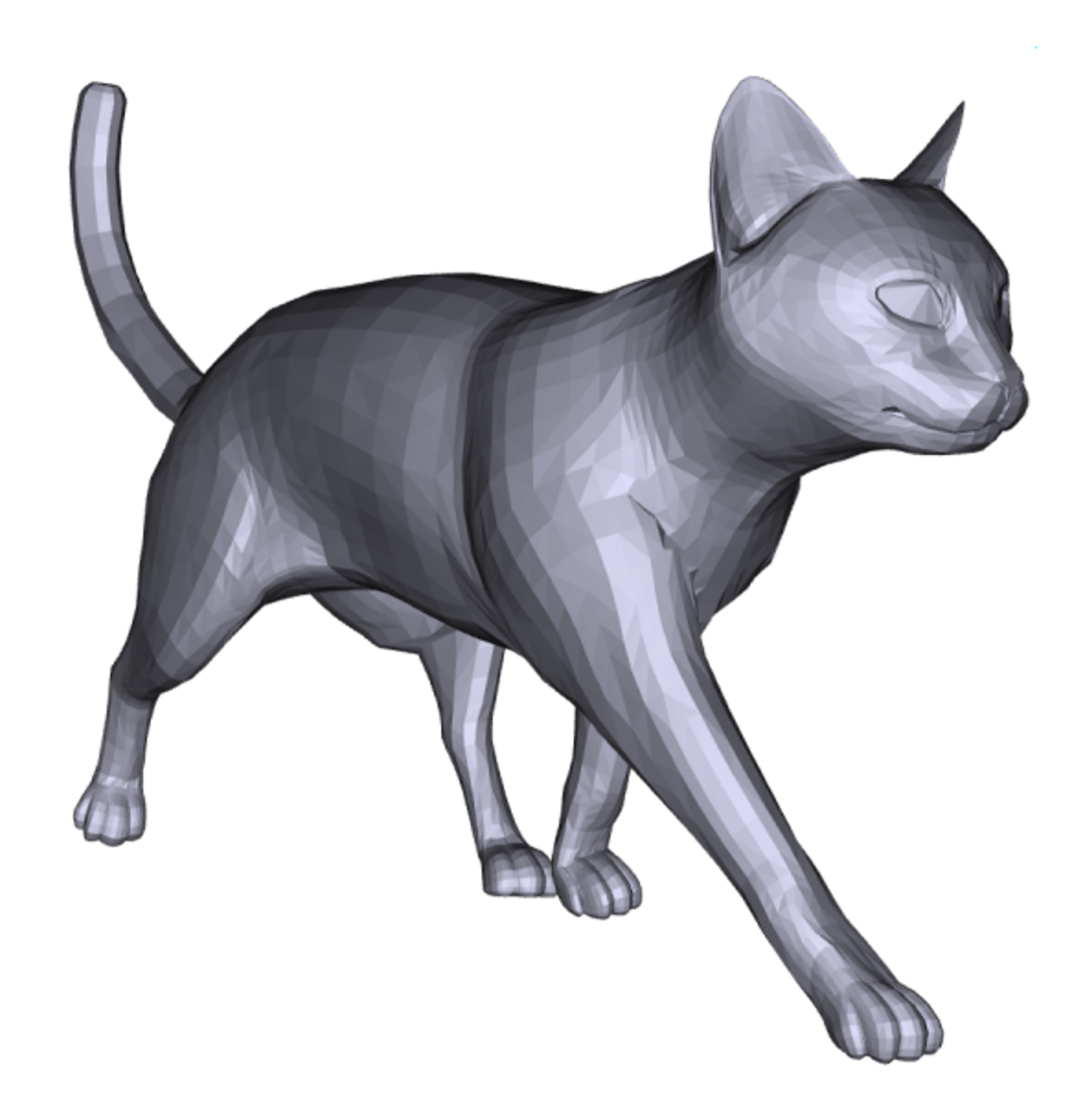

# Hidden Surfaces

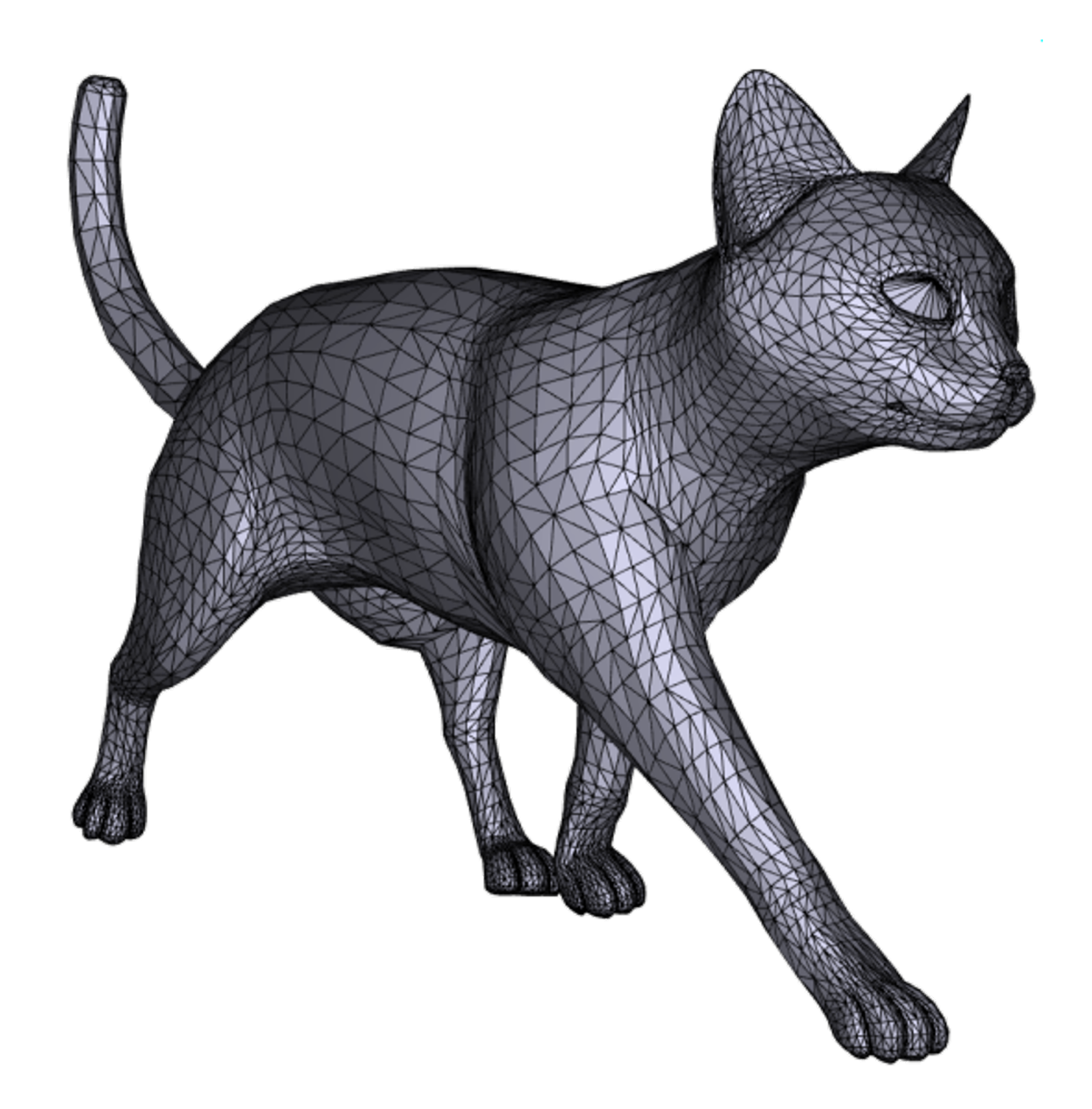

# Hidden Surfaces

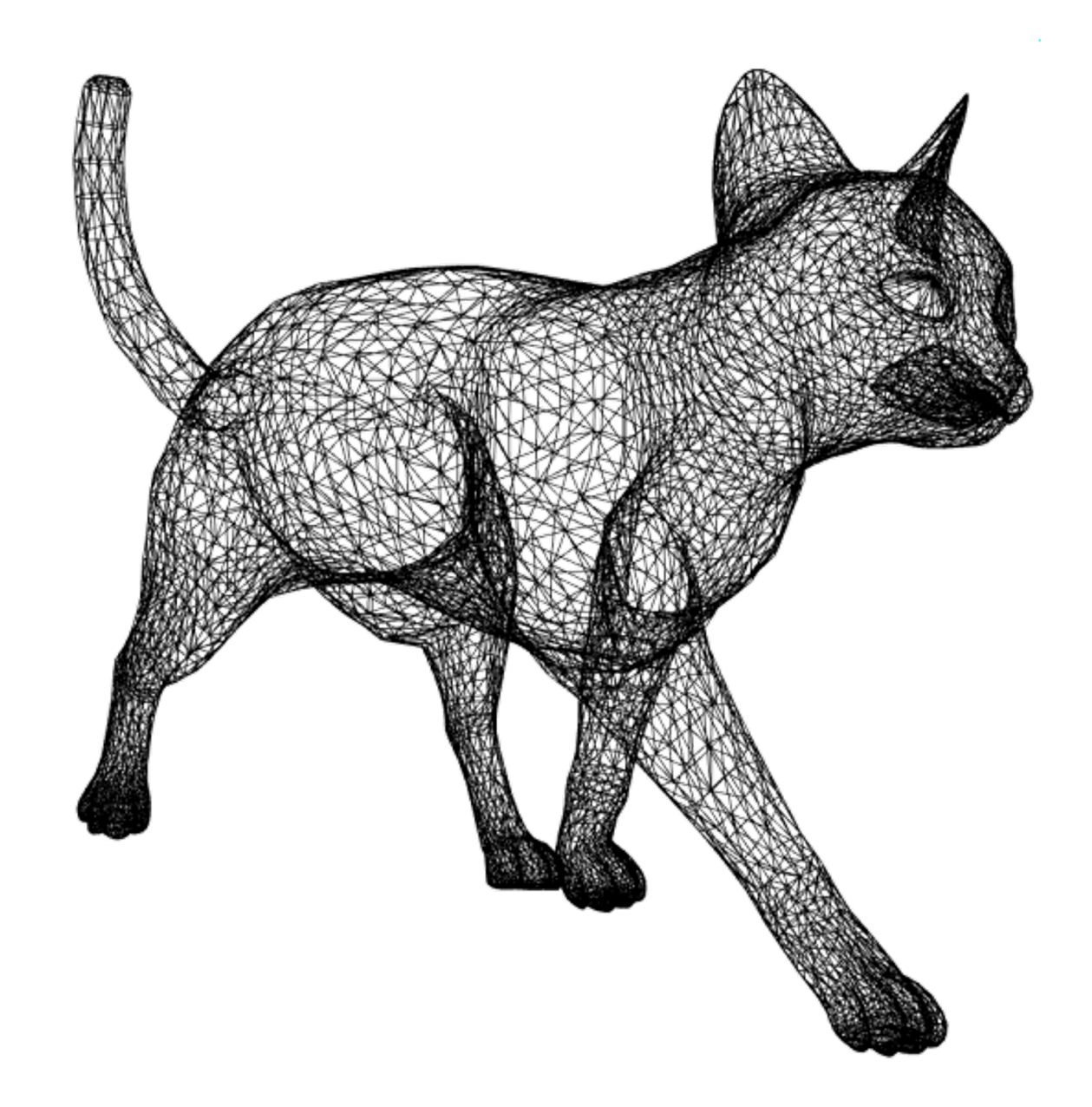

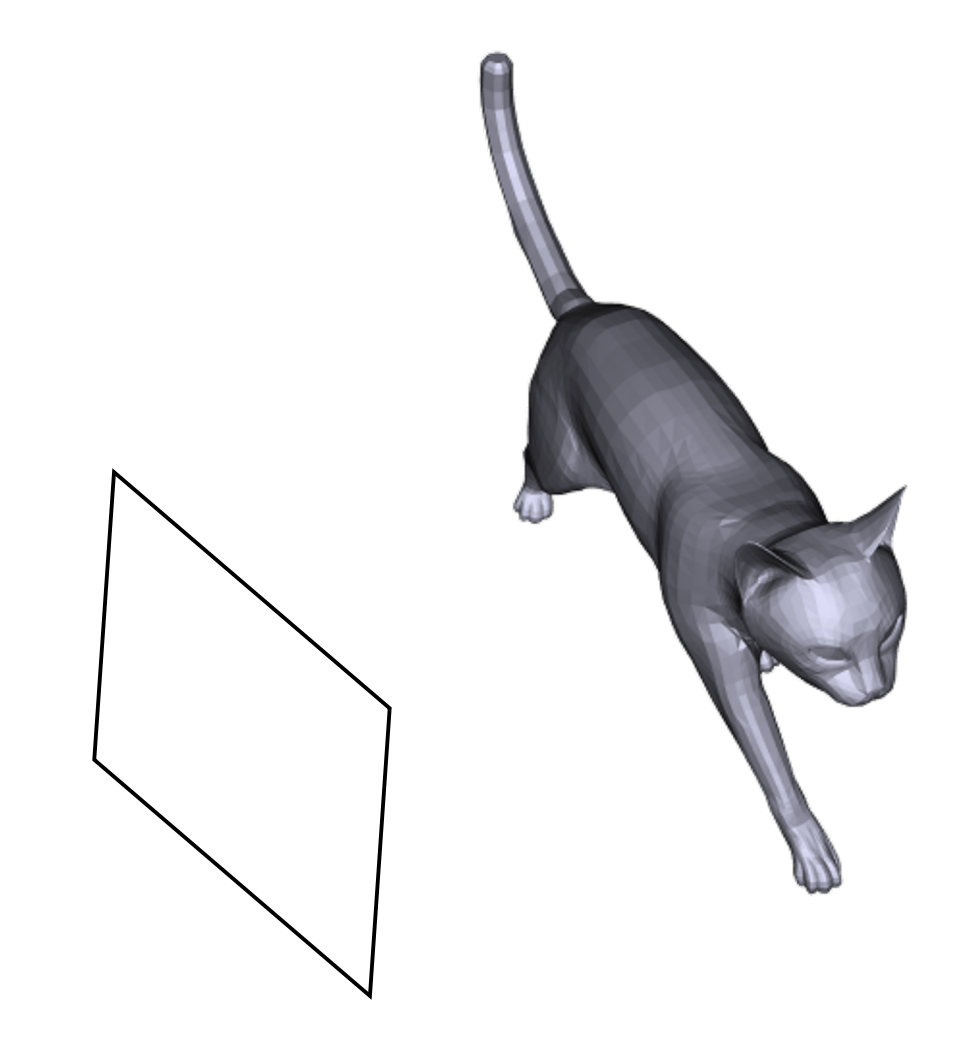

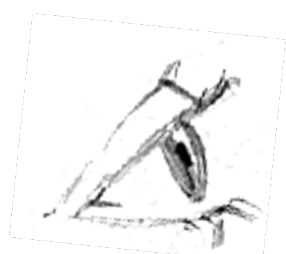

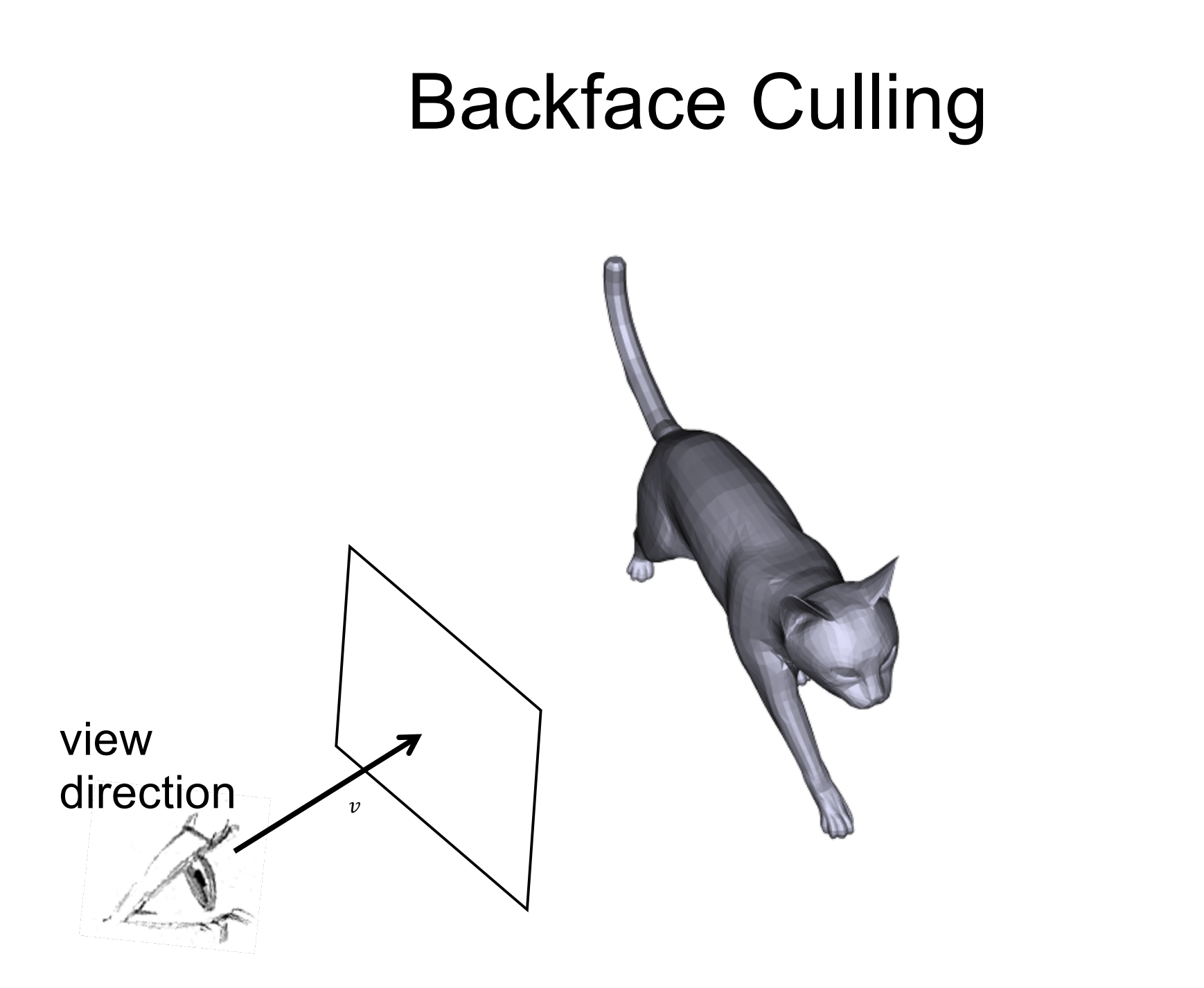

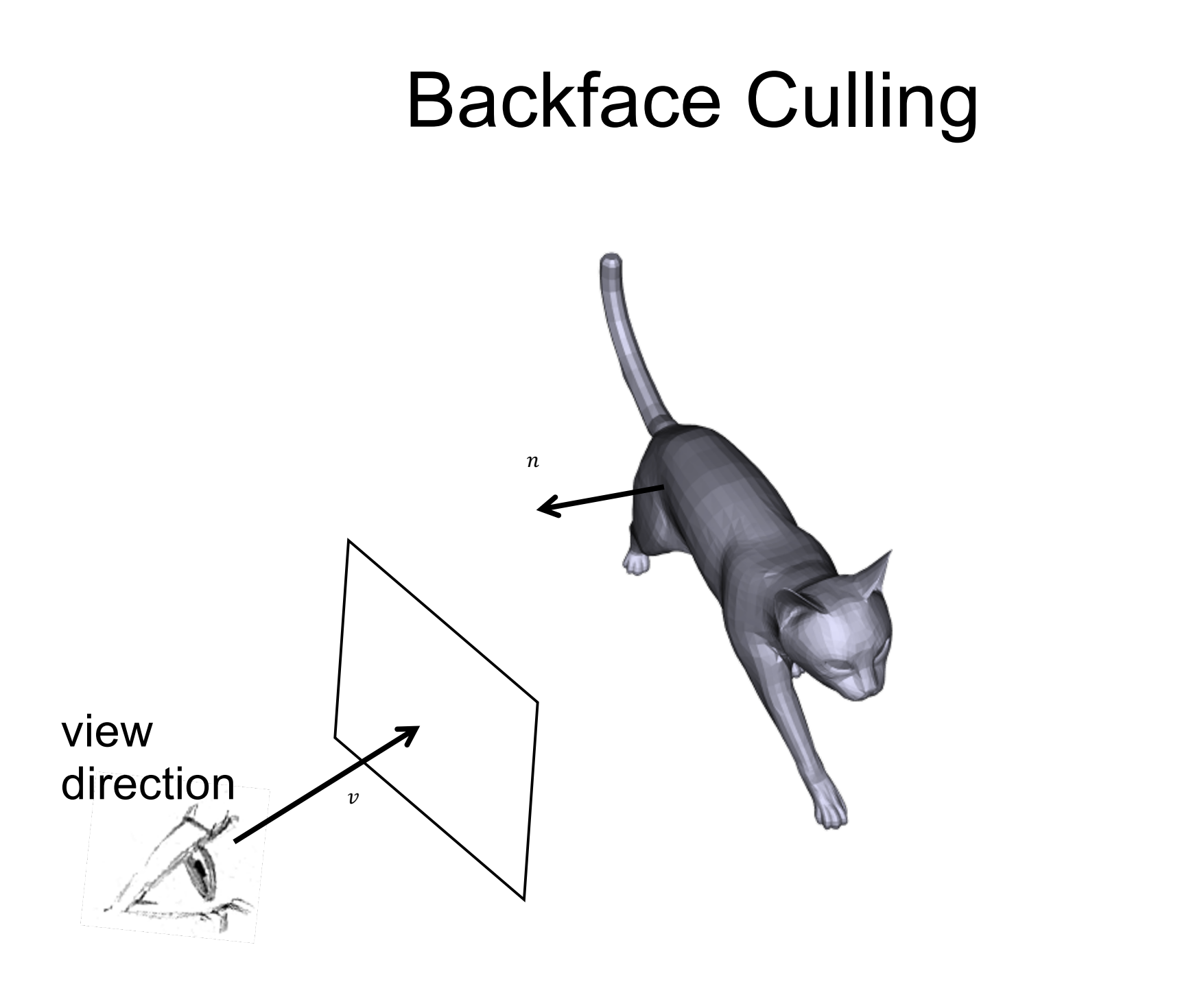

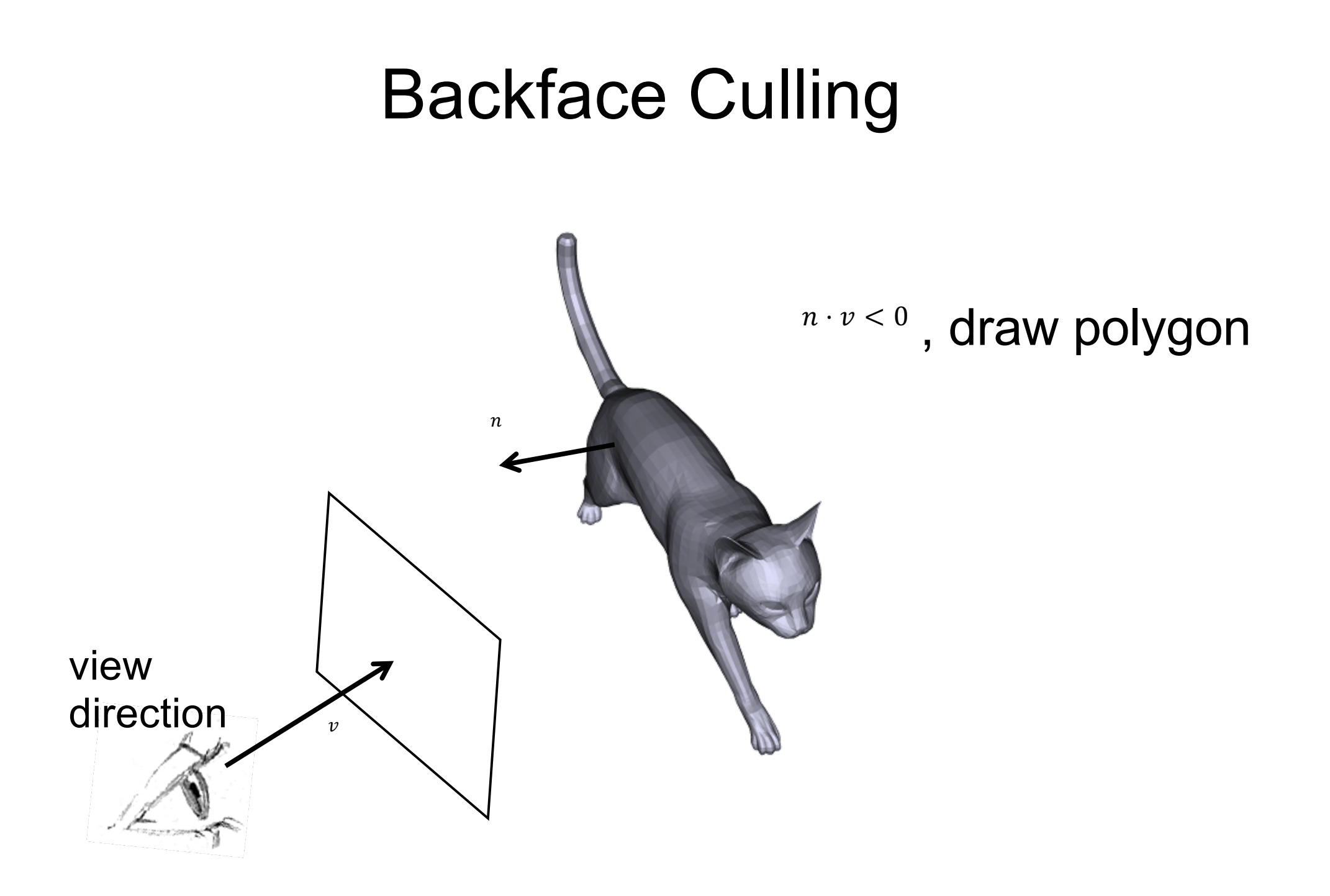

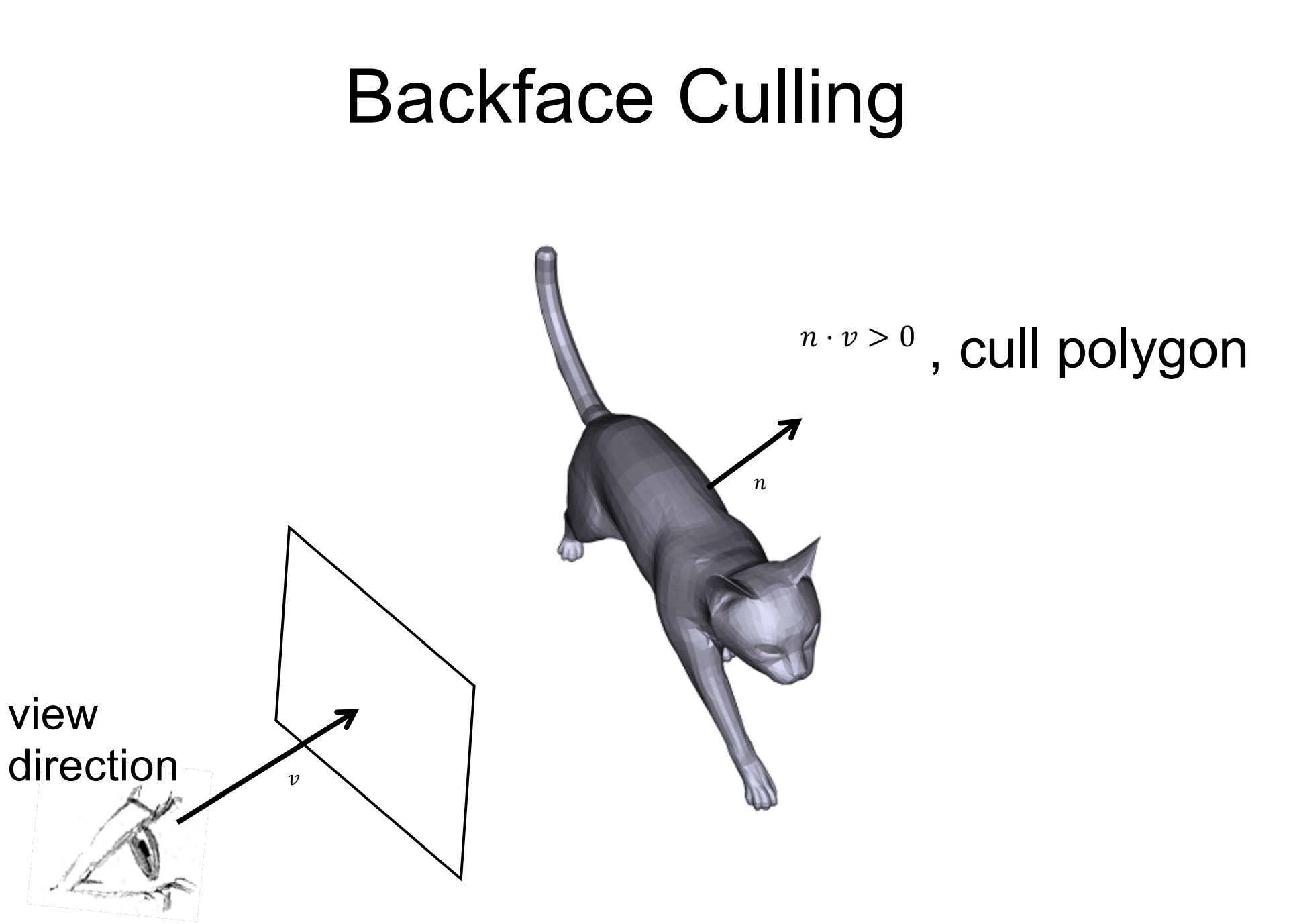

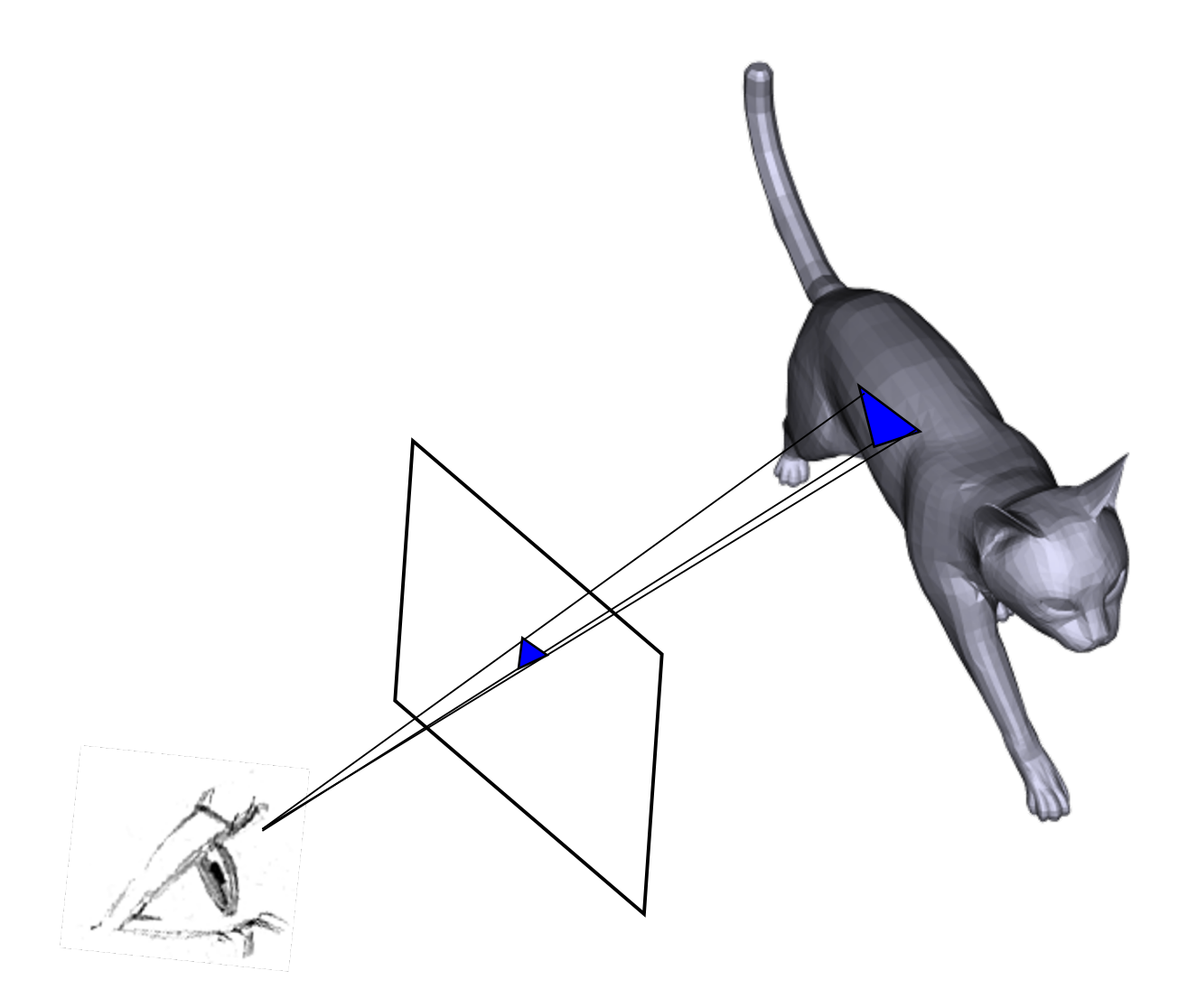

3

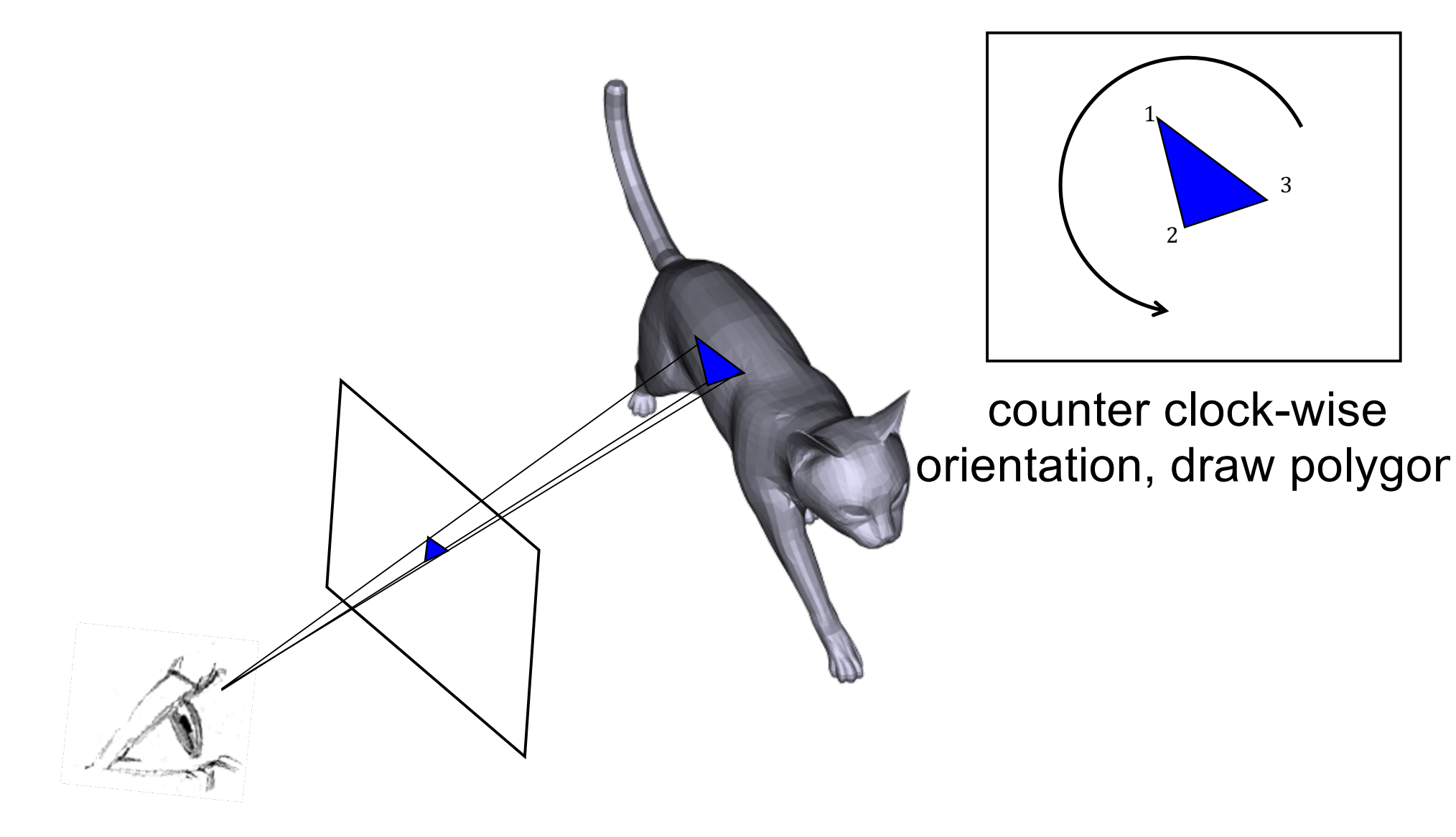

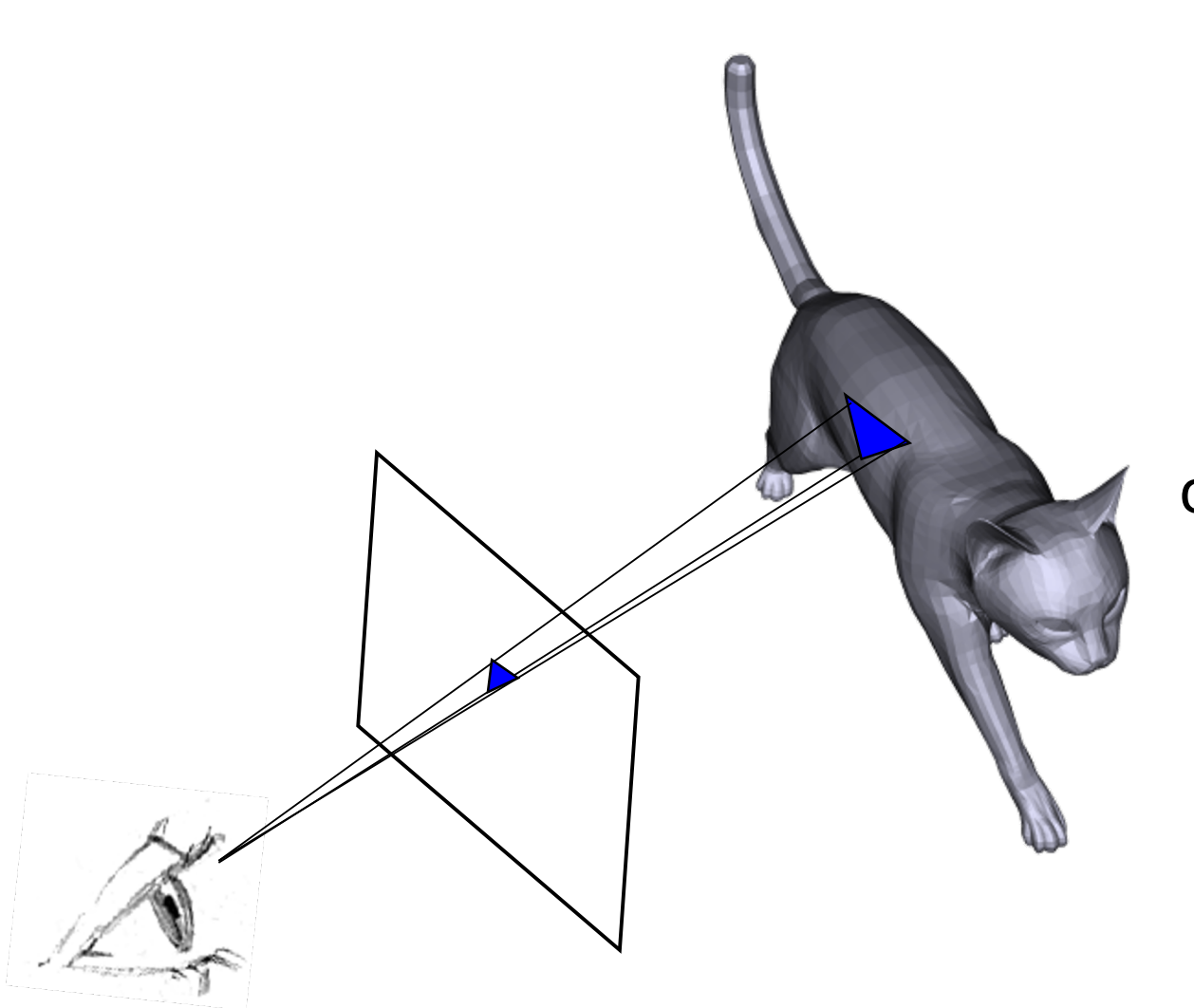

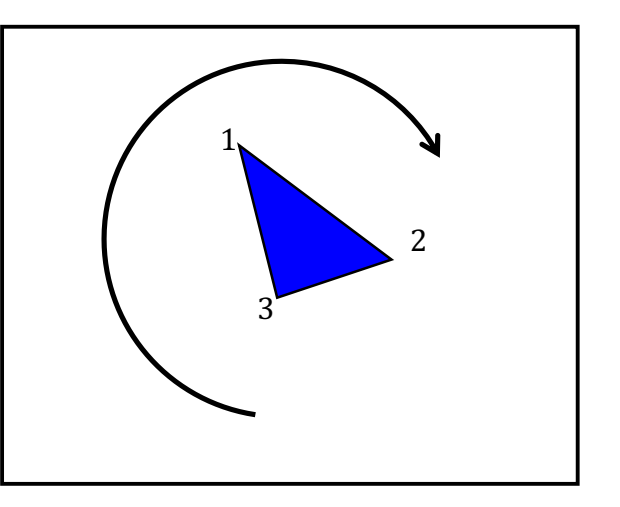

clock-wise orientation, cull polygon

. Advantages

. Improves rendering speed by removing roughly half of polygons from scan conversion

●Disadvantages

. Assumes closed surface with consistently oriented polygons

. Is this all we have to do?

. Is this all we have to do? No!

-Can still have 2 (or more) front faces that map to the same screen pixel

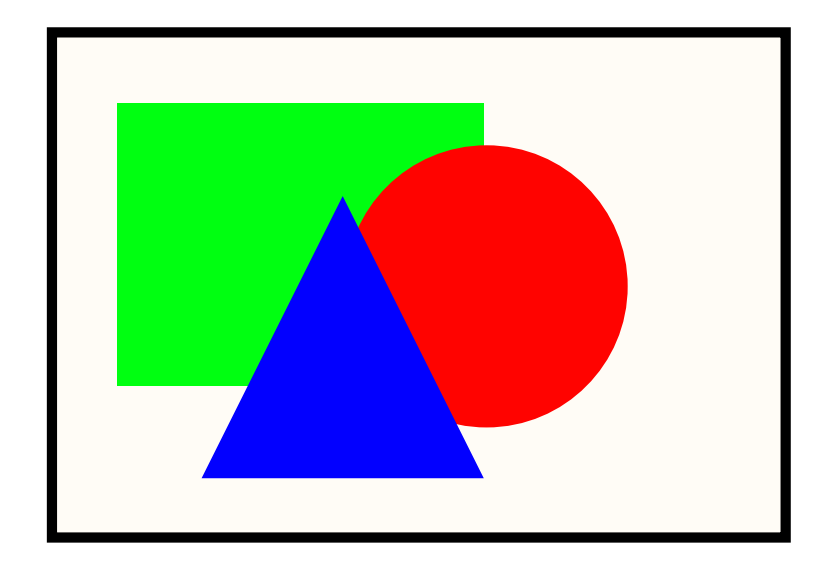

. Is this all we have to do? No!

-Can still have 2 (or more) front faces that map to the same screen pixel

-Which actually gets drawn?

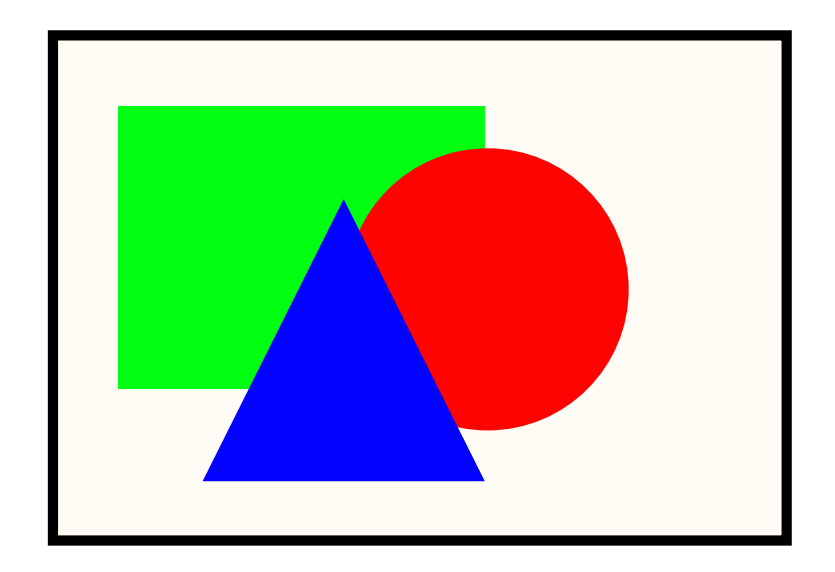

# Depth ("Z") Buffer

•Simple modification to scan-conversion

. Maintain a separate buffer storing the closest "z" value for each pixel

. Only draw pixel if depth value is closer than stored "z" value

●Update buffer with closest depth value

# Depth ("Z") Buffer

- . Advantages
- .Simple to implement
- ●Disadvantages
- . Requires extra storage space
- . Still lots of overdraw

==> Implementation for your renderer...